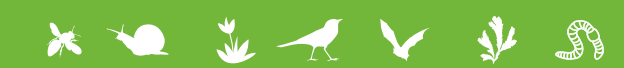

# VIGIENATURE

### Bilan annuel

## **BILAN DE PARTICIPATION 2017-2018**

L'objectif de ce document est de vous fournir quelques chiffres sur la participation à Vigie-Nature École tout en vous permettant d'évaluer la biodiversité de votre établissement en positionnant vos données sur des graphiques de référence.

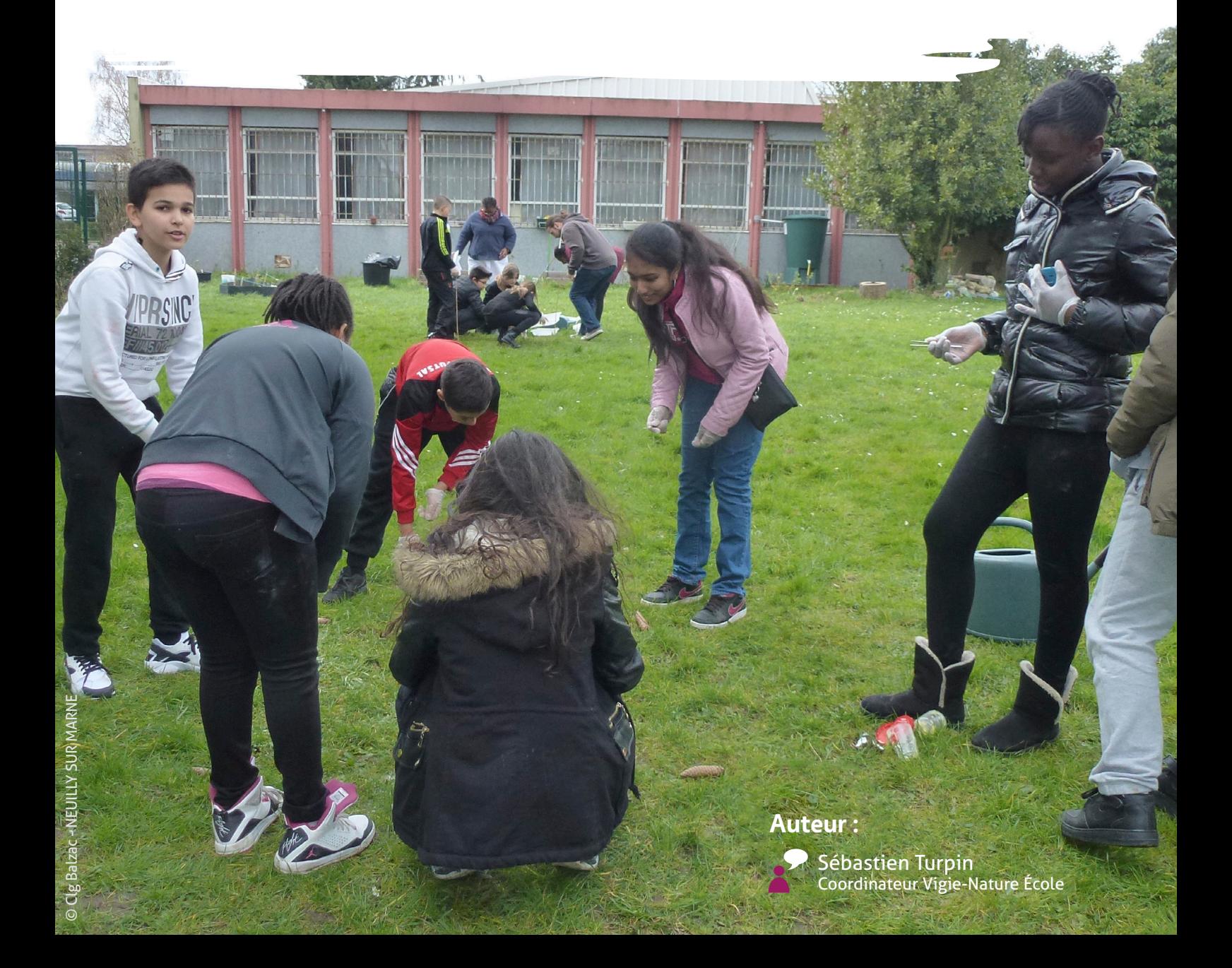

# **LA PARTICIPATION GLOBALE**

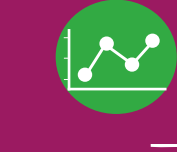

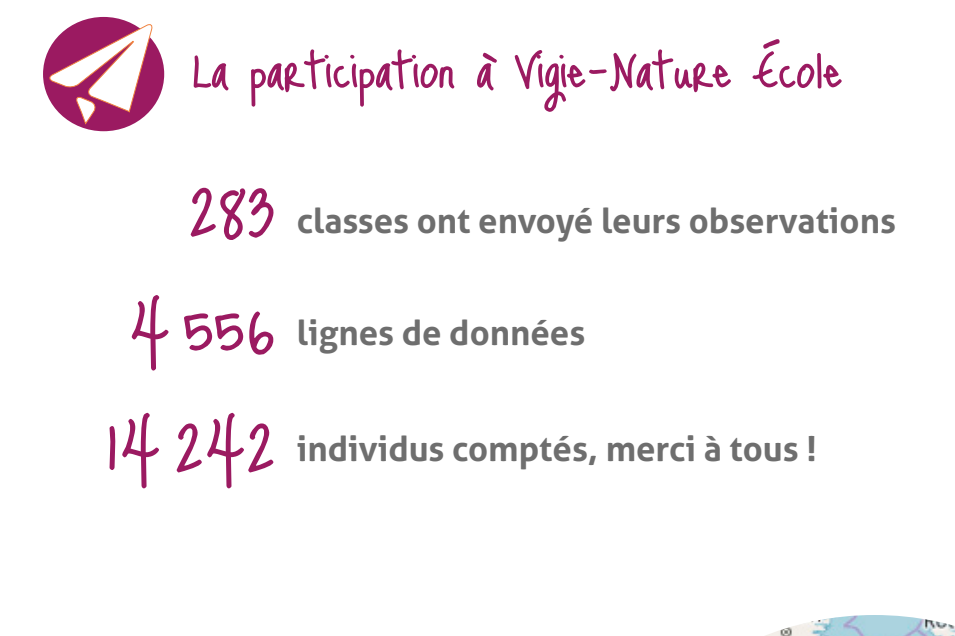

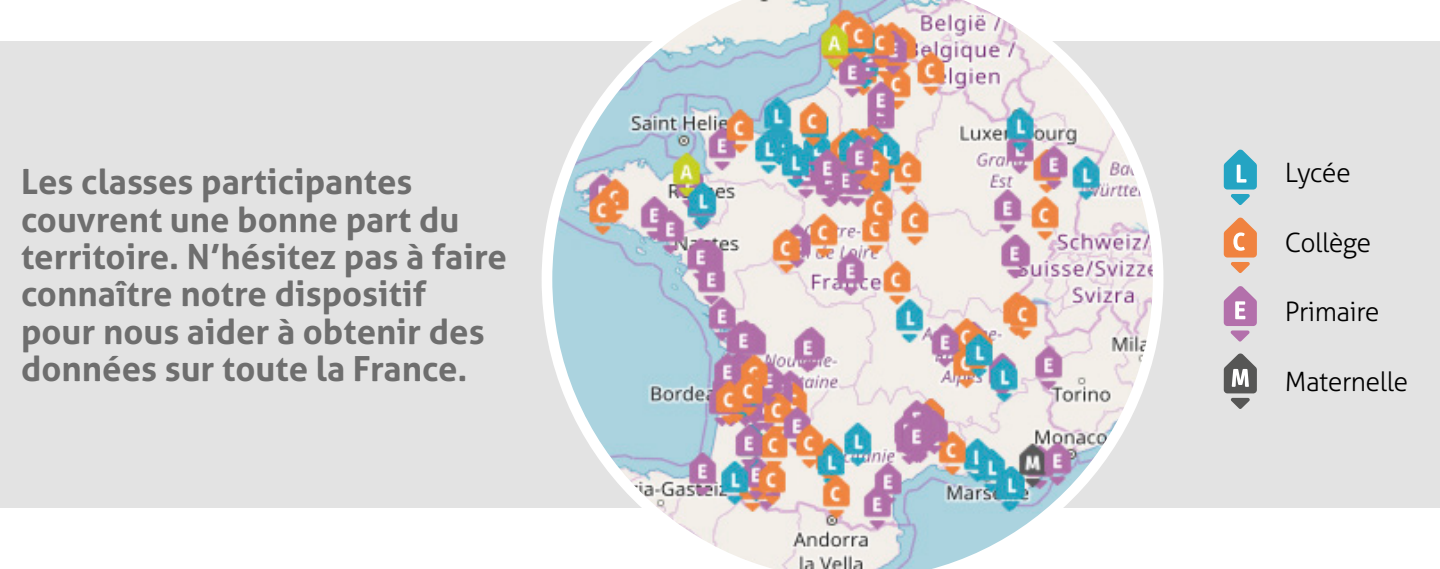

L'analyse de la fréquentation du site web montre que de nombreuses autres classes se sont connectées, ont téléchargé nos documents... Pour que Vigie-Nature École puisse continuer d'exister, il est nécessaire de nous faire parvenir vos comptages ! Nous vous rappelons que même lorsque vous n'avez fait aucune ou que quelques observations lors d'une session, c'est une donnée importante pour les scientifiques. Vous semblez nombreux à être effrayés par la saisie (temps nécessaire, difficulté...) : rassurez-vous **5 minutes sont nécessaires à la saisie de données pour les observatoires simples** (Oiseaux des jardins, Opération Escargots...) et de l'aide en ligne est disponible si vous avez des difficultés (et nous aussi, n'hésitez pas à envoyer un message en cas de souci !).

**Si vous n'avez pas encore eu le temps de saisir vos données, il n'est pas trop tard pour le faire !**

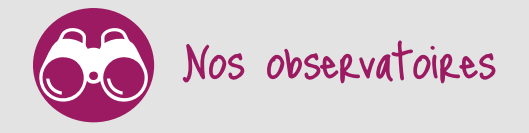

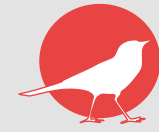

**Oiseaux des jardins** 80 classes participantes

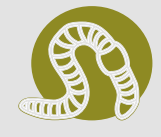

**Placettes à vers de terre** 79 classes participantes

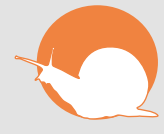

**Opération Escargots** 47 classes participantes

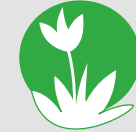

**Sauvages de ma rue** 41 classes participantes

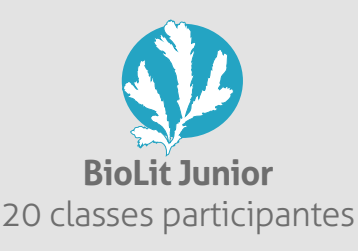

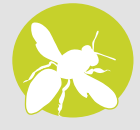

**Spipoll** 8 classes participantes

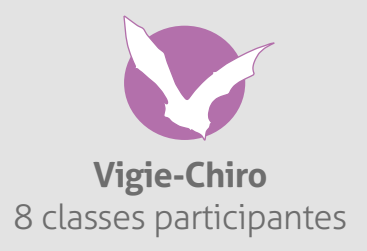

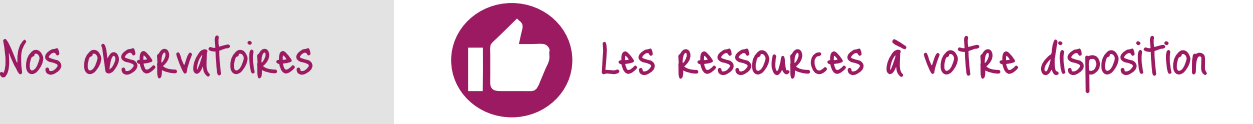

**inscrits à la newsletter** 2 155

Notre newsletter est le meilleur moyen pour rester informé de toutes les nouveautés concernant Vigie-Nature École. Nous y publions des résultats scientifiques, des informations sur l'évolution du site web et bien d'autres nouvelles !

www.vigienature-ecole.fr/newsletter

1 455

**amis Facebook, rejoignez-nous !** Vous avez envie de partager vos observations, de nous poser des questions, notre page Facebook est là pour ça :

fr-fr.facebook.com/VigieNatureEcole/

50

**exemples d'activités disponibles** Depuis votre compte enseignant, la rubrique «S'inspirer» vous propose des exemples d'activités intégrant la mise en place de Vigie-Nature École dans le temps scolaire et notamment, dans le cadre des nouveaux programmes de collège.

Pour les consulter rapidement, c'est par ici : www.vigienature-ecole.fr/activités

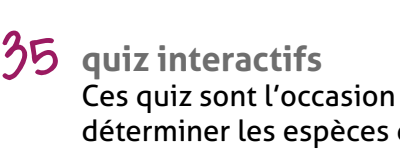

Ces quiz sont l'occasion de s'entraîner à déterminer les espèces de nos observatoires.

Pour les essayer, suivez ce lien : www.vigienature-ecole.fr/quiz

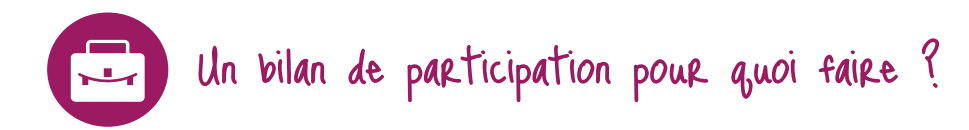

#### **Comparer vos observations à l'ensemble des données synthétisées au niveau national**

Les graphiques et statistiques des pages qui suivent vous permettrons de positionner vos observations par rapport à l'ensemble des données collectées. En plaçant vos résultats sur ces graphiques, vous pourrez, par exemple, savoir si observer 4 espèces d'escargots dans votre établissement est signe d'une biodiversité en bonne ou en mauvaise santé. Un texte explicatif, vous permettra d'interpréter votre résultat.

Attention tout de même, le positionnement sur ces graphiques n'aura un sens que si vous avez respecté les protocoles de Vigie-Nature École.

Enfin, chaque groupe biologique a ses spécificités, c'est pourquoi nous avons fait le choix de faire des graphiques sous des formes différentes.

#### **Exploiter vos données**

Outre ce que nous proposons dans ce document, vous pouvez également créer facilement des graphiques permettant à vos élèves d'analyser et d'interpréter leurs observations. Voici quelques suggestions pour exploiter simplement en classe vos observations :

#### **- Réalisation de graphiques représentant les espèces présentes dans différentes zones de l'établissement**

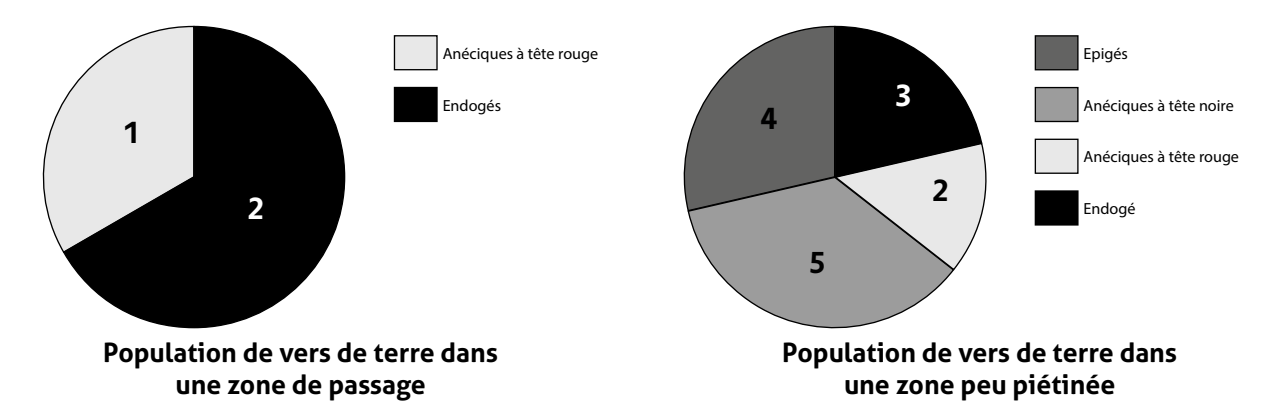

Ces graphiques en camembert permettent aux élèves de visualiser simplement qu'il y une différence importante entre deux milieux de la cour. Dans cet exemple, il y a une plus grande diversité de vers de terre et un plus grand nombre dans la zone non piétinée. A partir de tels documents, construits à partir de leur observations, ils peuvent conclure sur l'impact du piétinement pour ces espèces.

#### **- Réalisation de graphiques représentant l'évolution des effectifs des espèces présentes au cours des saisons**

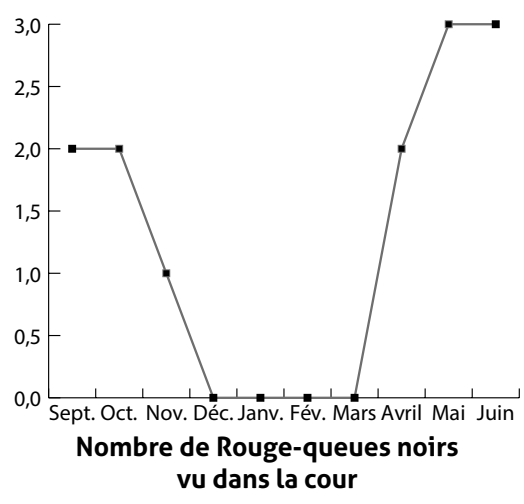

Ce graphique permet de suivre l'évolution du nombre d'individus au cours de l'année. On voit ici que cet oiseau est absent en hiver. Les élèves pourront aisément en conclure que le Rouge-queue noir est un oiseau migrateur. Il est également possible de réaliser de tels graphiques sur plusieurs années en cumulant mois par mois les effectifs relevés par exemple.

**- Bien d'autres représentations sont imaginables. On peut par exemple demander aux élèves de placer leurs données sur une photo aérienne de l'établissement. Ils pourront ensuite proposer des explications aux possibles différences d'occupation des diverses zones de l'établissement.**

#### **Quelques propositions d'activités pédagogiques pour aller plus loin dans l'exploration des données :**

Voici quelques propositions d'activités, sentez-vous libre de les modifier en fonction du niveau de vos élèves, du temps que vous souhaitez y consacrer... Vous pouvez également n'utiliser que certaines parties ou des résultats qui y sont présentés.

Ces activités ont en commun de proposer aux élèves de télécharger un extrait de notre base de données pour reconstruire un résultat scientifique obtenu par nos chercheurs. Ils comprennent ainsi que plusieurs milliers de données portent en elles une information qu'on ne peut extraire en classe de quelques observations seulement. Et ainsi l'intérêt à mettre en commun les participations.

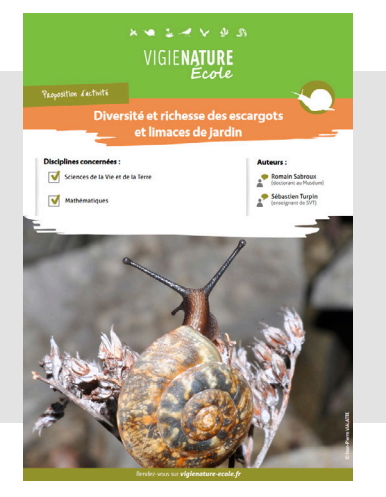

Cette activité vise à montrer comment les scientifiques du Muséum utilisent les données récoltées dans le cadre de l'Opération Escargots. Dans cet exemple, nous allons essayer de démontrer l'impact de l'environnement immédiat sur ces populations au travers de trois paramètres : la superficie du « jardin », la naturalité et l'utilisation d'antilimace. Ces trois exemples peuvent être réalisés à la suite, indépendamment les uns des autres, ou en répartissant le travail au sein de la classe. Pour mener à bien cette activité, vos élèves travailleront sur le logiciel Excel et ses outils d'analyse et de représentation. Ils devront également analyser des graphiques et réfléchir sur la démarche scientifique et l'utilisation des données.

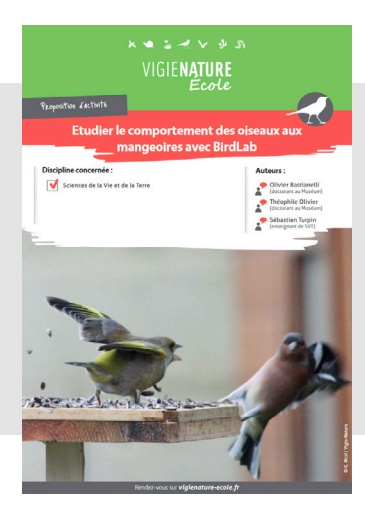

BirdLab est la première expérience de sciences participatives associant jeu et observation sur smartphone. L'objectif est de collecter des informations sur les comportements de nourrissage des oiseaux en hiver. Ainsi, avec cette application les chercheurs souhaitent notamment connaître quels sont les comportements des oiseaux à la mangeoire. Un oiseau préfère-t-il se nourrir là où d'autres congénères sont déjà présents ou préfère-t-il s'isoler ? Existe-t-il des comportements de compétition ou de coopération entre individus ou entre espèces ? L'habitat influence-t-il ces comportements ?

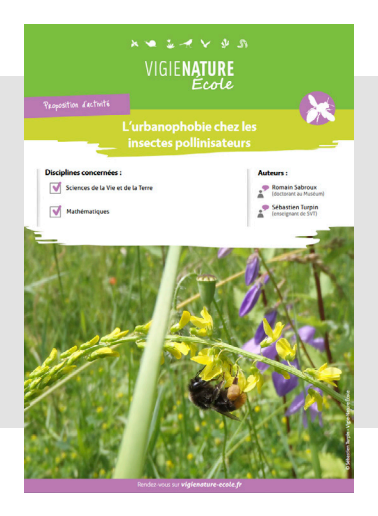

L'activité que nous vous proposons vise à démontrer l'impact de l'urbanisation sur la diversité des insectes pollinisateurs à partir de données issues du Suivi Photographique des Insectes POLLinisateurs (SPIPOLL). Cette activité reprend le cheminement qui a été mené par des chercheurs pour une étude scientifique. Nous calculerons l'affinité des insectes pollinisateurs pour évaluer l'impact du milieu urbain. Et nous nous intéresserons plus particulièrement au cas des hyménoptères. Pour mener à bien cette activité, vos élèves travailleront sur le logiciel Excel et ses outils d'analyse et de représentation. Ils devront également analyser des graphiques et réfléchir sur la démarche scientifique et l'utilisation des données.

Ces activités et bien d'autres sont accessibles dans votre espace personnel (rubrique «S'inspirer») ou à cette adresse : www.vigienature-ecole.fr/activités

# **OPÉRATION ESCARGOTS**

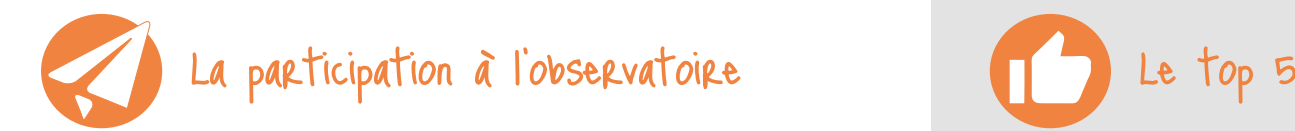

- **établissements participants** 36
- **classes ont envoyé des données** 47
- **sessions d'observation** 314
- **observations transmises à nos chercheurs** 511

Les élèves de collège sont les plus gros contributeurs à cet observatoire puisque 66 % des données viennent de ces classes (dont 64 % pour les seules classes de 6ème) !

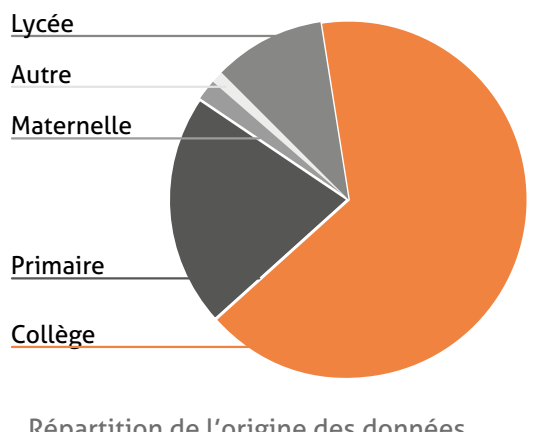

Répartition de l'origine des données « Opération Escargots »

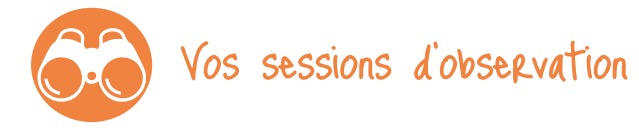

- **espèces vues en moyenne par planche** 2
- **individus, en moyenne, sur une planche de 40 cm**  6 **sur 40 cm (soit 0,16m²)**
- **espèces vues en moyenne avec le protocole inventaire** 4
- **des sessions ont permis de voir le Petit-gris, contre**  10% **35% l'année précédente**

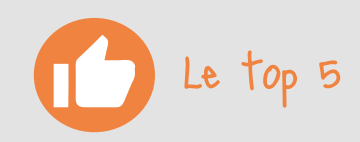

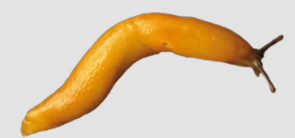

**Autres limaces** (vues 177 fois)

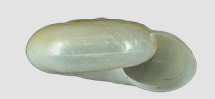

**Luisants** (vus 154 fois)

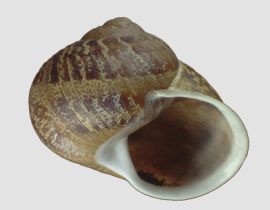

**Petit-gris** (vu 29 fois)

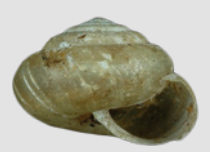

**Veloutés** (vus 22 fois)

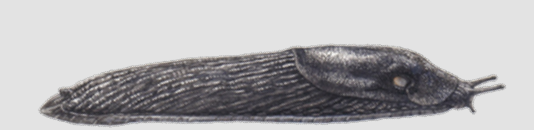

**Grande loche - forme noire** (vue 17 fois)

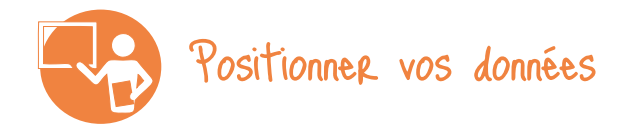

Sur ce graphique, vous allez pouvoir comparer vos données aux observations nationales afin d'évaluer l'état de santé des populations d'escargots de votre établissement. Cette comparaison n'a de sens que si vous avez respecté le protocole « Planche ». Ce graphique représente la diversité (nombre d'espèces observées) en fonction de l'abondance (nombre d'escargots comptés, toutes espèces confondues).

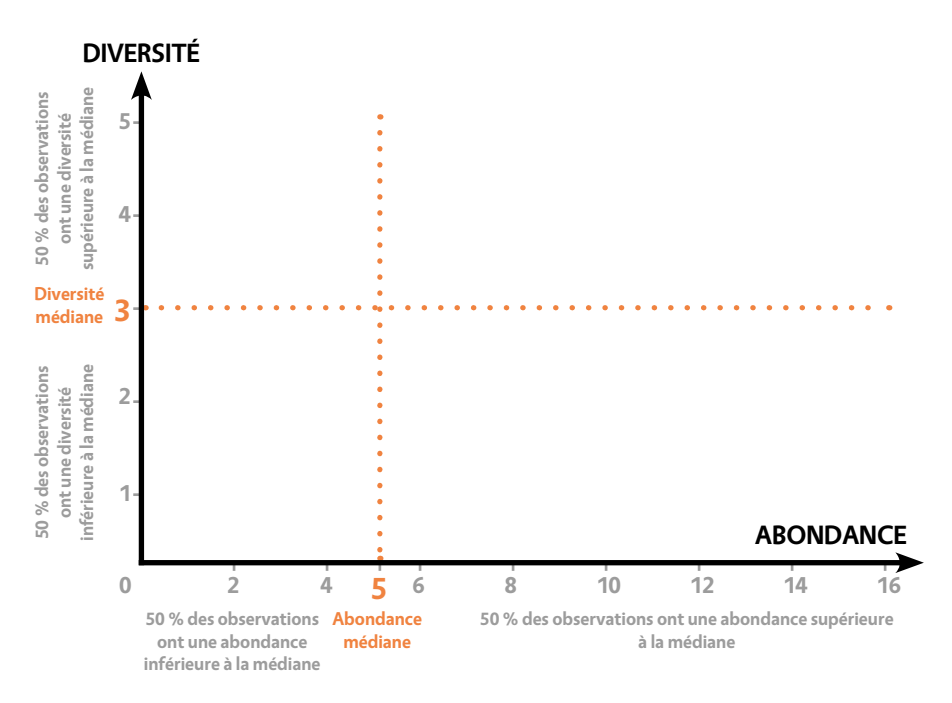

Pour placer votre point sur le graphique, il vous faut calculer :

- > **L'abondance moyenne :** si vous avez vu 7 escargots sous une première planche, 5 sous la seconde et 9 sous la troisième, l'abondance moyenne est de (7+5+9)/3= 7. Pour se positionner sur le graphique, il faut ensuite tenir compte de la surface de votre planche. Les résultats du graphique correspondent à une surface de 0,16 m² (planche de 40 x 40 cm). Pour placer votre point, utilisez la règle de 3 : multipliez l'abondance moyenne par 0,16 et divisez par la longueur d'un côté de la planche (en m) multipliée par l'autre côté de la planche (en m). Dans notre exemple, si la planche mesure 40 cm sur 50 cm, on obtient : 7 x 0,16 / (0,4 x 0,5)  $= 5,6$
- > **La diversité moyenne d'espèces (ou en groupes d'espèces) observée par planche :** si vous avez vu 4 Petit-gris et 3 luisants sous la première planche donc 2 espèces différentes, et 2 Petitgris, 2 luisants, 6 veloutés et 1 Loche commune sous la seconde planche (donc 4 espèces différentes) ; la diversité moyenne en escargots dans votre cour est de  $(2+4)/2 = 3$ . Cette mesure n'est pas liée à la taille de la planche.

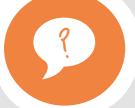

### Comprendre votre résultat

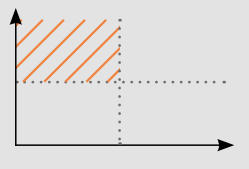

#### **La diversité est dans la moitié supérieure et l'abondance dans la moitié inférieure des données nationales.**

À priori, il existe une bonne diversité d'espèces, c'est le signe d'une biodiversité en bon état. Cette situation peut être le fait de récents changements dans le paysage ou dans les pratiques à l'échelle locale ou liés à des facteurs externes (conditions météo par exemple). Cette diversité apparente mais peu abondante peut ainsi n'être qu'un stade transitoire vers une composition en espèces plus pauvre, il faut continuer les relevés pour en obtenir la confirmation.

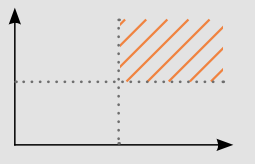

**L'abondance et la diversité sont dans la moitié supérieure des données nationales.**

Les communautés sont diversifiées et nombreuses, c'est un bon signe. Cette observation est l'expression d'une biodiversité en bon état de santé et fonctionnelle. Continuer les relevés permet alors d'identifier les facteurs à l'origine de ce bon état. Dépendent-ils des pratiques ou d'un effet à plus large échelle et des paysages adjacents ?

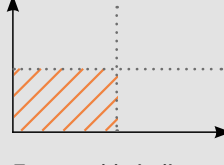

#### **L'abondance et la diversité sont dans la moitié inférieure des données nationales.**

Tout semble indiquer que l'état de santé de la biodiversité n'est pas au mieux, comparativement à l'échantillon national. Il faut continuer les relevés pour tâcher de déterminer quels sont les facteurs en cause. Il peut s'agir de facteurs externes (le type de roche du sol influence le peuplement en escargots : par exemple, un sol calcaire favorise la présence d'escargots contrairement aux sols acides), mais aussi de facteurs liés aux activités humaines.

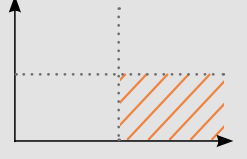

**L'abondance est dans la moitié supérieure des données nationales et la diversité dans la moitié inférieure.** 

Une abondance élevée mais une faible diversité peuvent refléter un déséquilibre au sein de la communauté. Cette situation peut se rencontrer lorsque les conditions deviennent favorables très localement dans un contexte habituellement peu favorable. Les populations d'espèces maintenues dans ce type de cas de figure peuvent alors augmenter mais les autres espèces ont du mal à y parvenir. D'autres relevés sont là aussi nécessaires.

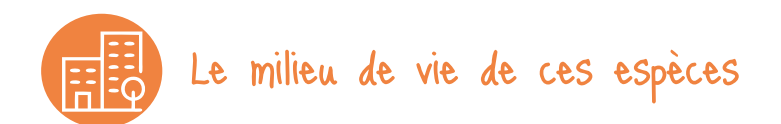

Ce graphique permet de comparer l'abondance moyenne par relevé d'escargots et de limaces (le nombre total d'individus) que vous avez comptés (toutes espèces confondues) en fonction du milieu où vous vous trouviez.

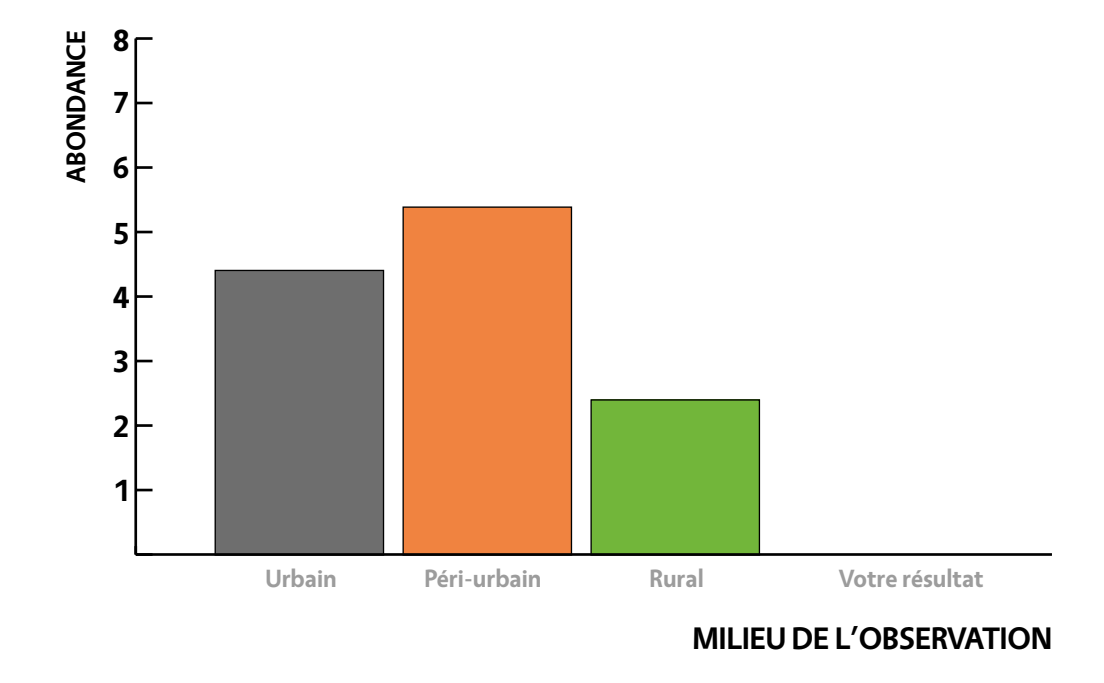

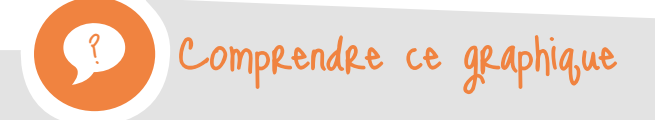

D'après ce résultat, le milieu péri-urbain est le milieu où le nombre moyen d'escargots et de limaces comptés est le plus important. Les zones péri-urbaines sont des zones ni tout à fait urbaines ni tout à fait rurales offrant des habitats variés susceptibles de convenir à des espèces variées tolérant le milieu urbant ou vivant habituellement à la campagne.

De même, être à une distance intermédiaire d'une prairie, d'un bois ou d'un champs semble favorable aux escargots et limaces. Ce résultat pourrait être interprété comme allant dans le même sens que le précédent : il y a souvent peu de bois, de prairies ou de champs à proximité immédiate du milieu urbain. Être entre 500 m et 1 km d'un de ces milieux pourrait indiquer que l'on se trouve dans un espace intermédiaire... appelé plus haut milieu péri-urbain.

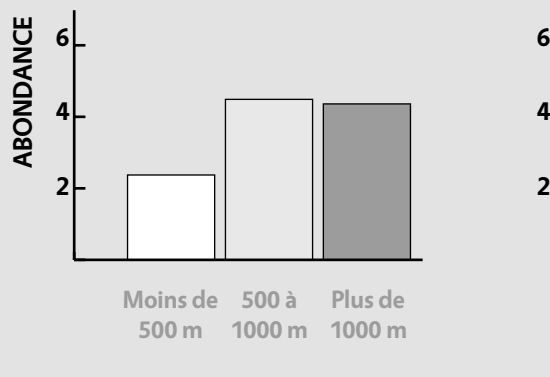

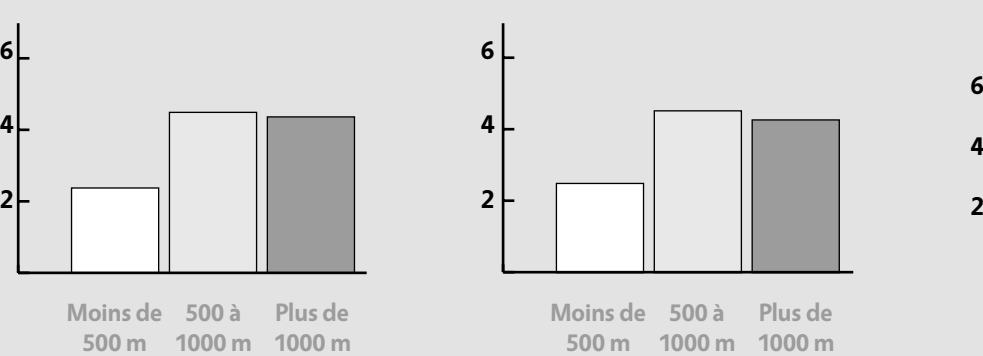

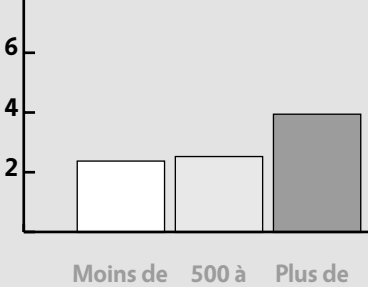

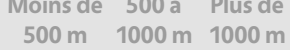

**DISTANCE A UN BOIS DISTANCE A UNE PRAIRIE DISTANCE A UN CHAMP**

### Analyses de vos données

# **SAUVAGES DE MA RUE**

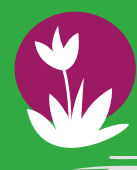

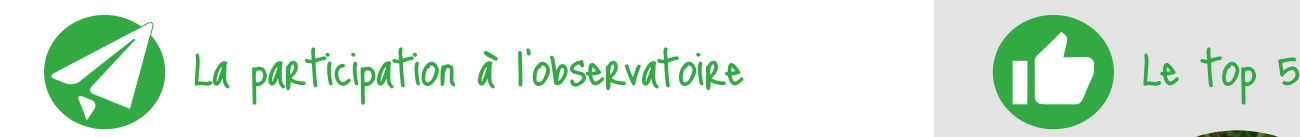

- **établissements participants** 27
- **classes ont envoyé des données** 41
- **sessions d'observation** 83
- **observations transmises à nos chercheurs.** 694

Cette année, au contraire des précédentes, ce sont principalement les élèves de lycée qui sont les plus gros contributeurs à cet observatoire puisque 48 % des données viennent de ces classes !

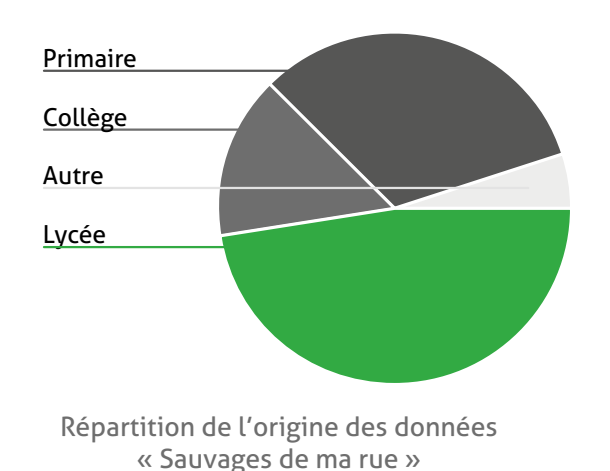

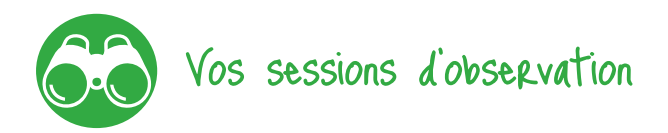

- **espèces vues, en moyenne, par observation** 8
- **des observations sont faites en mars et juin**  56%
- **des observations se font entre septembre et octobre** 20%

**espèces de plantes vues** 140

(vue 19 fois) © Pissenlit par Weber | Lierre grimpant par Claire SUTTER | Trèfle rampant par Michaël MARTINEZ | Pâquerette vivace par Dahola | Benoite commune par José Luis ROMERO REGO

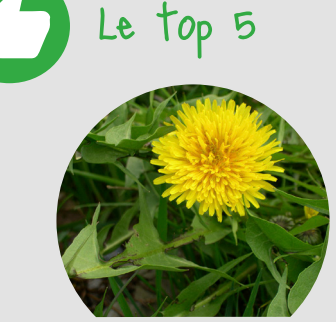

**Pissenlit** (vu 51 fois)

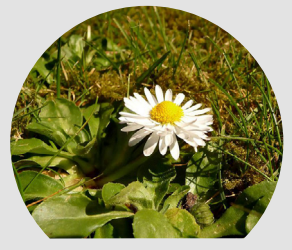

**Pâquerette vivace** (vue 36 fois)

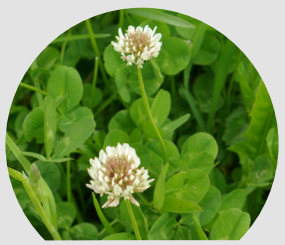

**Trèfle rampant** (vu 32 fois)

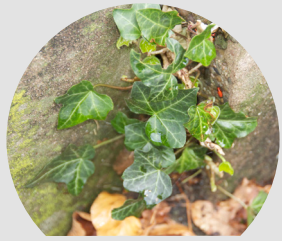

**Lierre grimpant** (vu 21 fois)

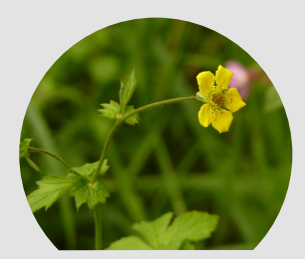

**Benoite commune**

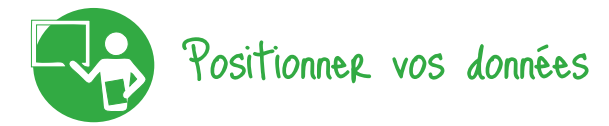

Le nombre d'espèces de plantes présentes dans une rue est déterminée par différents facteurs (utilisation de pesticides, coupe régulière de la végétation...). L'un des facteurs les plus importants, lié au protocole de Sauvages de ma Rue, est la longueur de la rue (ou de la cour) étudiée. En effet, la longueur des rues n'est pas fixe et de cette variation va dépendre le nombre d'espèces différentes observées (la diversité spécifique). Vous ne trouverez pas le même nombre d'espèces si vous travaillez dans une rue mesurant quelques dizaines de mètres ou une rue de 3 km de long.

Le graphique suivant représente cette diversité spécifique observée en fonction de la longueur de la rue. Plus la rue est longue, plus le nombre d'espèces est généralement important. Si jusqu'à une centaine de mètres l'augmentation du nombre d'espèces est relativement rapide, un plateau se forme pour des longueurs plus importantes. Le nombre d'espèces n'augmente donc pas indéfiniment avec la longueur de la rue, et il est probable que pour des rues qui mesureraient plus de 300 mètres, la diversité spécifique ne soit pas plus importante.

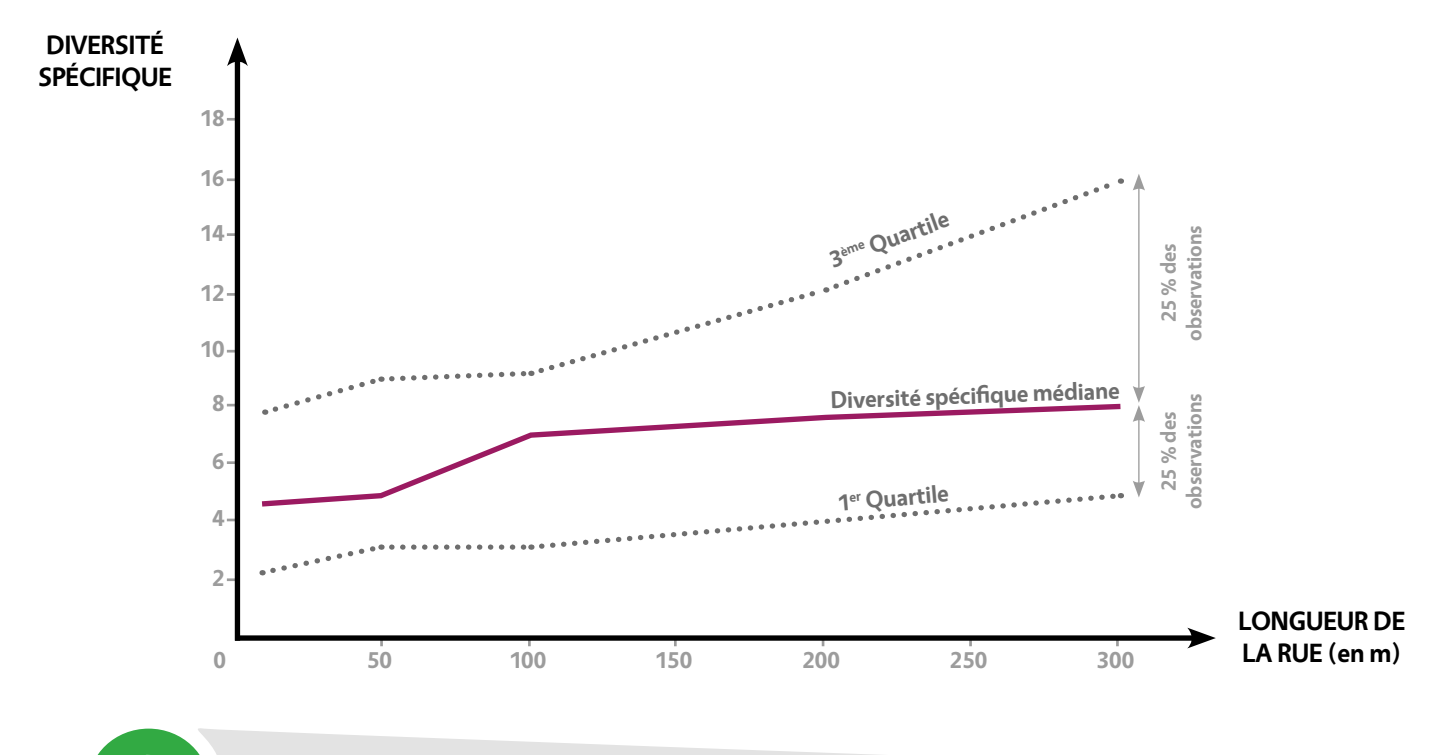

omprendre votre résultat

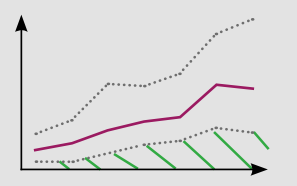

**La diversité spécifique est inférieure au 1er quartile.**

La diversité est inférieure à celle que l'on observe habituellement : cet état peut être dû à un facteur passager (saison par exemple) ou à un type de gestion peu favorable à la biodiversité. D'autres relevés permettront d'en savoir davantage.

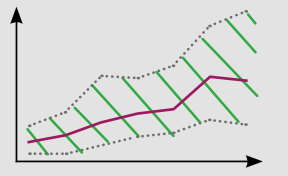

**La diversité spécifique est comprise entre les deux quartiles.**

Vos résultats correspondent à la norme. Cette situation peut être transitoire soit vers une amélioration de la diversité spécifique soit vers une dégradation. Continuez vos observations pour le savoir !

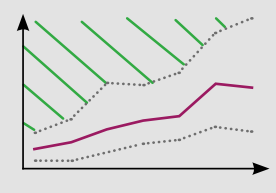

**La diversité spécifique est supérieure au 3ème quartile.**

Vous êtes dans une situation plutôt encourageante, la biodiversité est plus riche qu'ailleurs ! De nouveaux relevés permettront de suivre cette richesse spécifique.

Outre la longueur de la rue, d'autres facteurs vont également agir sur la répartition des plantes sauvages et donc influencer vos résultats :

- > certaines particularités du contexte permettent à des plantes aux exigences variées de s'installer : la Sagine couchée supporte bien les zones piétinées, la Cymbalaire des murailles profite des fissures des vieux murs...
- le type de gestion : le Ray-grass supporte les tontes fréquentes, les pesticides limitant systématiquement le nombre d'espèces...
- les facteurs environnementaux : par exemple le Polycarpon quatre-feuilles est une espèce méditerranéenne qu'on trouve maintenant dans des villes plus au nord à cause des températures plus élevées dans les centres urbains.

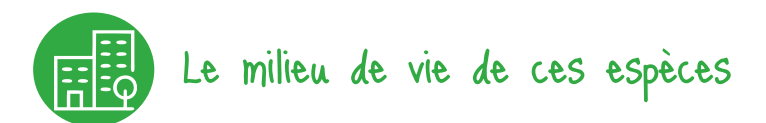

Dans le protocole Sauvages de ma rue, nous vous demandons d'indiquer dans quel type de milieu (pelouses, pieds d'arbres...) vous avez observé vos plantes. Cela permet aux scientifiques d'avoir plus d'informations sur les exigences de chaque espèce en milieu urbain. Avec ce graphique, appelé diagramme de Venn, vous pouvez visualiser les préférences pour les 30 espèces (soit un peu plus de 50 % des données) les plus fréquemment observées depuis le lancement de Vigie-Nature École !

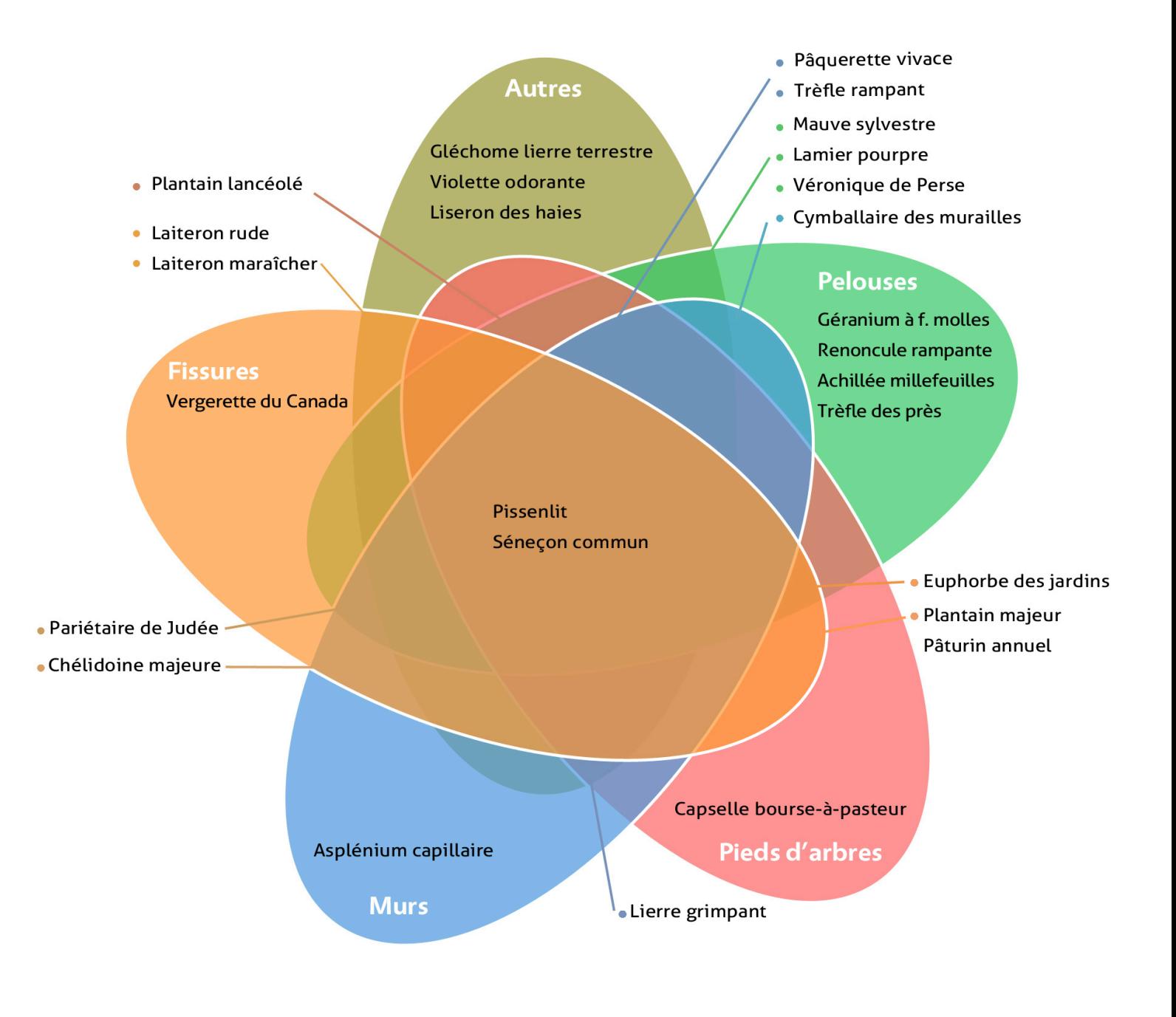

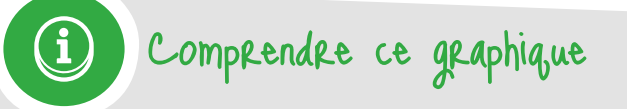

Dans notre exemple, la Chélidoine majeure a été vue dans des fissures et sur des murs. Sur ce diagramme, cette espèce se trouve donc à l'intersection de l'ellipse «Fissures» et de l'ellipse «Murs». Le Pissenlit a, quand à lui, été observé dans tous les milieux, il se trouve donc au centre du diagramme où toutes les ellipses se recoupent.

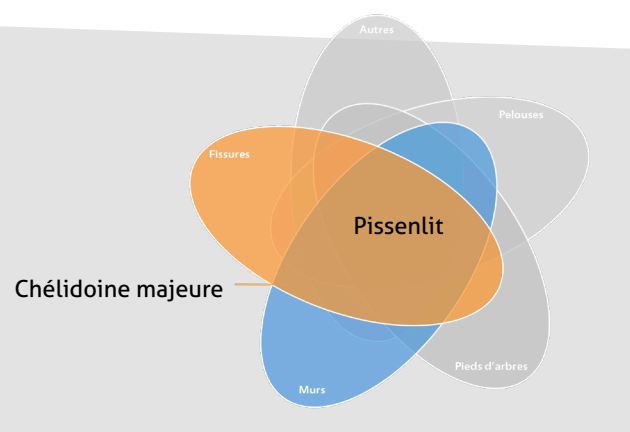

### **SPIPOLL**

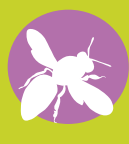

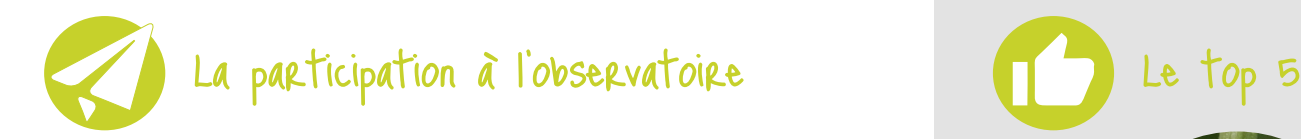

- **établissements participants** 5
- **classes ont envoyé des données** 8
- **sessions d'observation** 30
- **observations transmises à nos chercheurs.** 40

Ce sont les lycéens, et plus précisément les élèves de seconde, qui fournissent le plus de données pour cet observatoire (86 % du total).

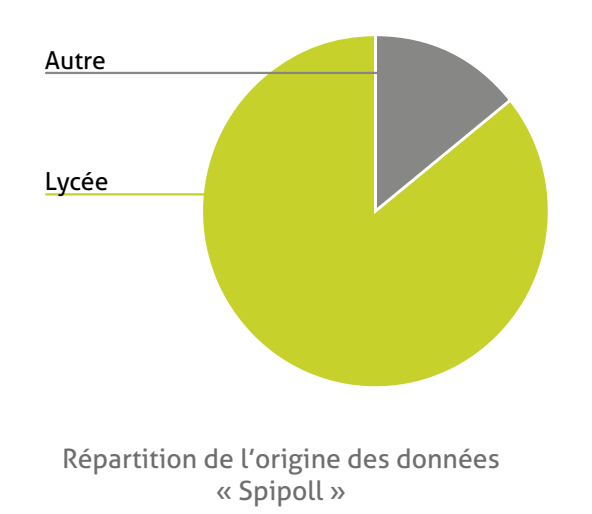

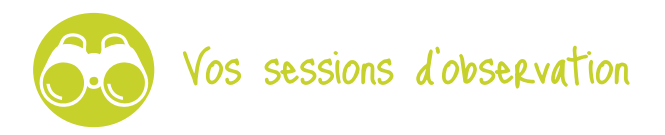

- **espèces vues, en moyenne, en 20 minutes** 2
- **espèces différentes vues** 18
- **des collections sont faites au dernier trimestre** 32%
- **des collections sont faites en septembre** 68%

© L'abeille méllifère par ber | Les Coccinelles par MichelMarly | Les fourmis difficiles à déterminer par CVD | Les Abeilles à thorax roux par janmar | Les bourdons par Barbara Mai Photos tirées du Spipoll.

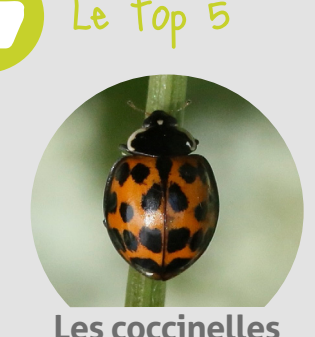

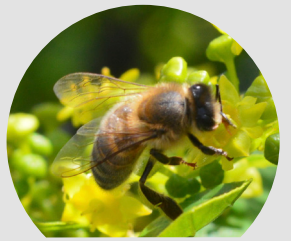

**Les abeilles difficiles à déterminer**

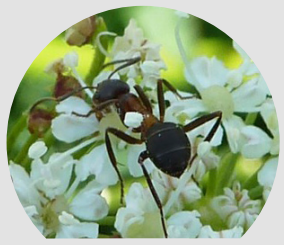

**Les fourmis difficiles à déterminer**

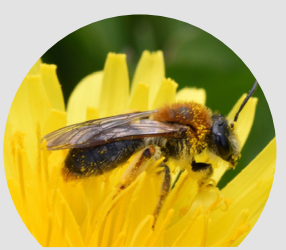

**Les Abeilles à thorax roux**

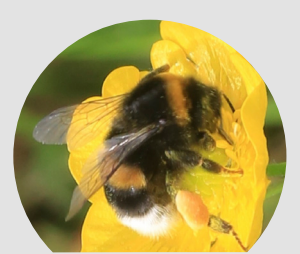

**Les bourdons noirs à bandes jaunes et cul blanc**

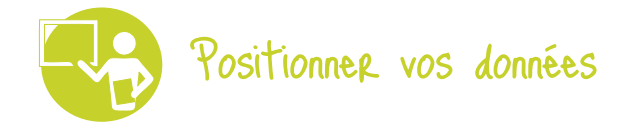

Cette année, la météo n'a pas toujours été clémente, perturbant ainsi vos observations : les insectes pollinisateurs sortent peu lorsqu'il y a beaucoup de vent, de la pluie ou des températures basses...

Ce graphique « radar » vous permettra d'appréhender l'impact des conditions d'observation sur vos résultats. Pour chaque variable, les conditions idéales sont en vert, les moins favorables en violet. Plus on se rapproche du centre du graphique, plus les observations ont été faites dans des conditions défavorables qui peuvent avoir altéré les résultats. Au contraire, plus on se rapproche de la périphérie, meilleures étaient les conditions et il est possible de s'en affranchir pour interpréter ses résultats.

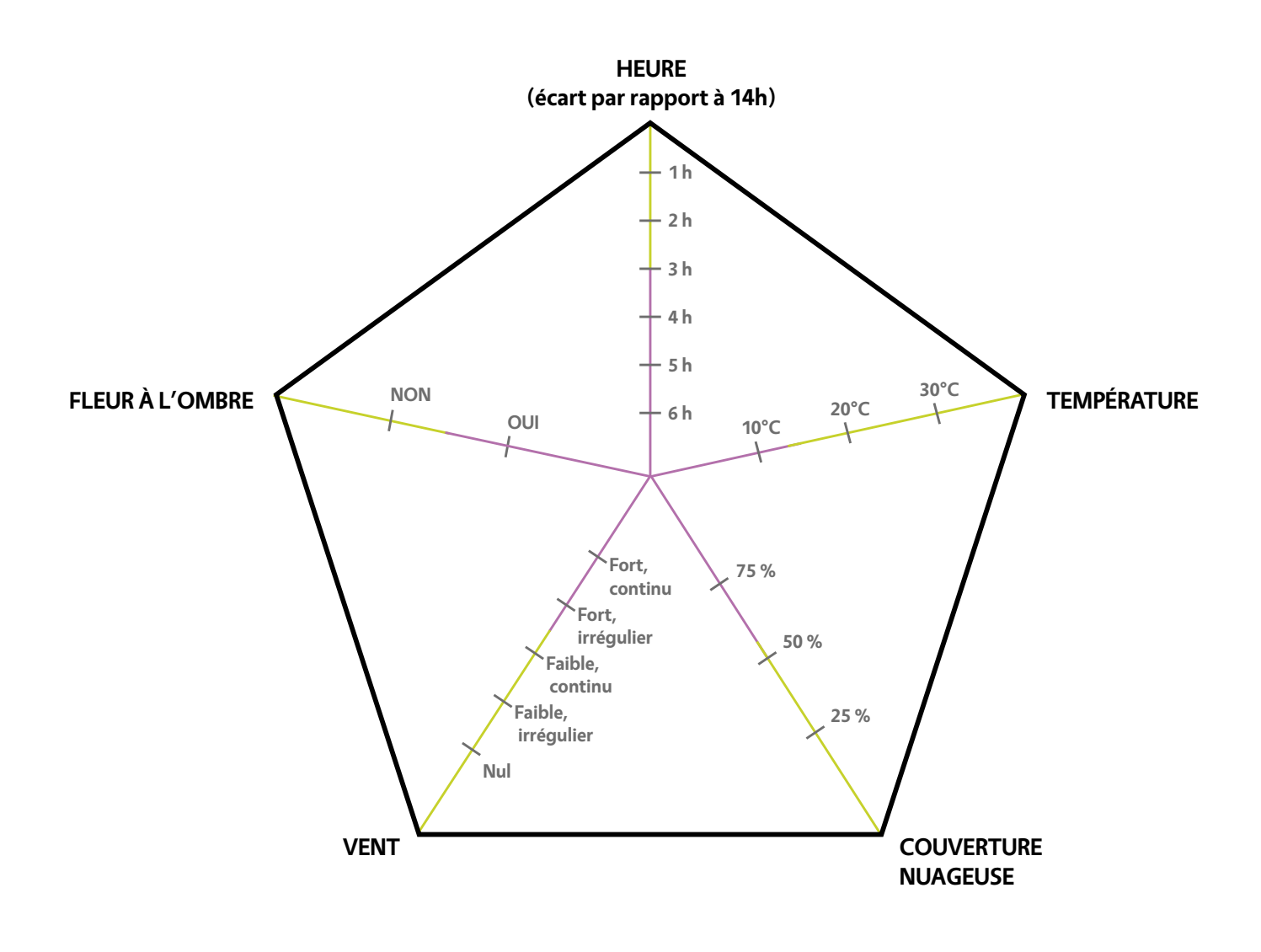

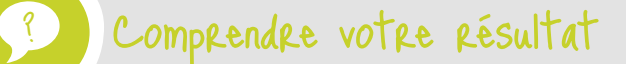

Ce graphique vous permet de relativiser vos résultats. Ainsi, si vous avez réalisé le protocole dans des conditions défavorables (zone violette), il ne sera pas surprenant que vous ayez vu peu d'insectes. À contrario, c'est en conditions « normales/optimales » (zone verte) que l'on peut mieux interpréter les différences entre collections. Le nombre et la variété des insectes observés reflètent alors l'oeuvre de mécanismes écologiques : une plante offrant plus ou moins de ressources (nectar et/ou pollen) ou la qualité de l'habitat (pollution, disponibilité de zones de nidification...) influencent la diversité d'insectes observés.

### Analyses de vos données

# **OISEAUX DES JARDINS**

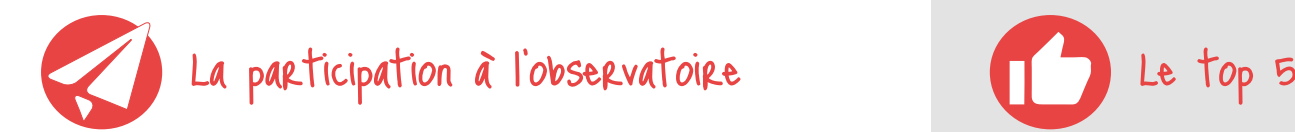

- **établissements participants** 46
- **classes ont envoyé des données** 80
- **sessions d'observation** 391
- **observations transmises à nos chercheurs.** 1722

Cette année, ce sont principalement des élèves de primaire qui ont le plus contribué a cet observatoire puisqu'ils ont fourni près de 63 % des données.

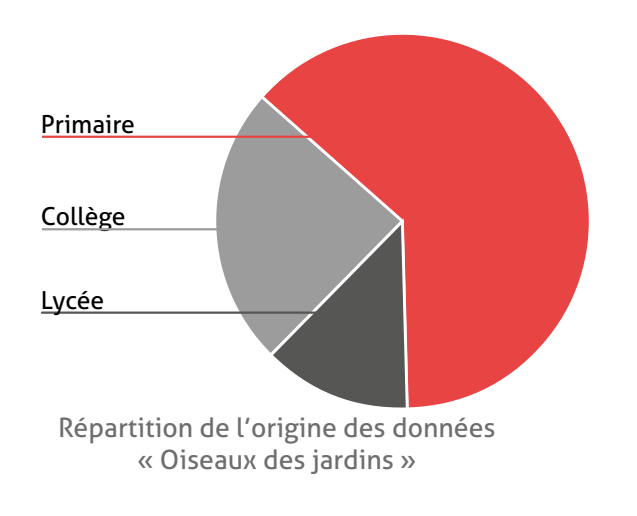

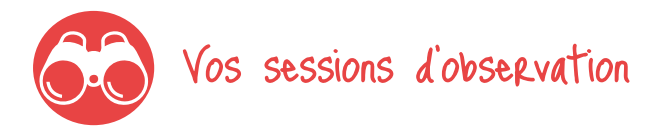

- **c'est la durée moyenne d'observation** 1h08
	- **individus vus en moyenne par session** 12
	- **espèces vues en moyenne par session**  4,6
		- **espèces différentes vues** 51

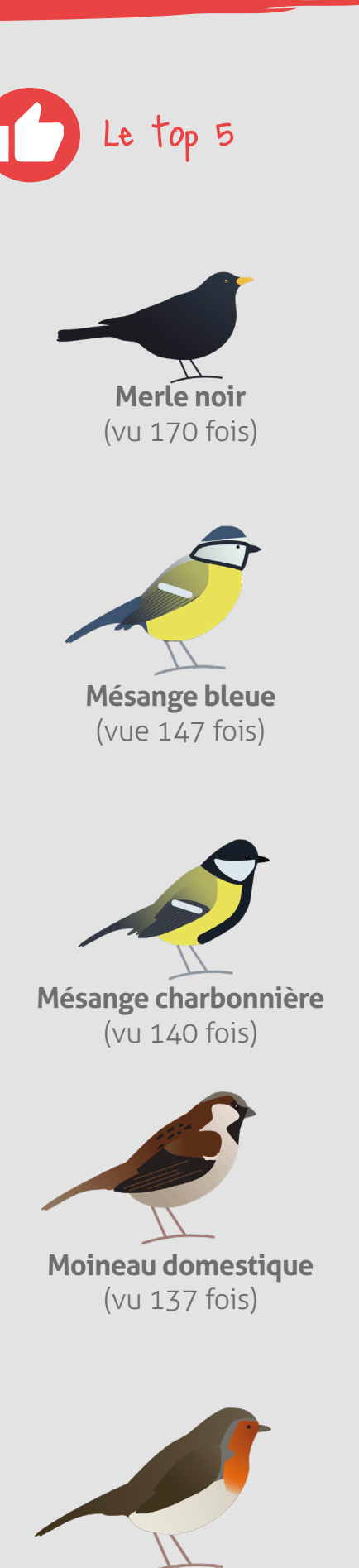

**Rouge-gorge famillier** (vu 124 fois)

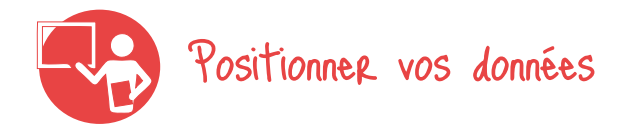

En fonction des saisons vous n'observerez pas les mêmes espèces d'oiseaux tout au long de l'année. Lorsque l'hiver arrive, la végétation se prépare à résister au froid : feuilles, fleurs et fruits se raréfient. La plupart des oiseaux granivores (Verdier d'Europe, Chardonneret élégant, moineaux, mésanges) passeront l'hiver dans nos régions. Pour se nourrir, ils devront gratter le sol à la recherche de graines ou profiter des mangeoires installées pour l'hiver. À cette période, ces oiseaux, même s'ils ne chantent pas, peuvent être facilement observés sur les mangeoires ou sur les arbres dépouillés de leurs feuilles.

Pour les insectivores (fauvettes, hirondelles) par contre, la nourriture vient à manquer (les insectes ou leurs larves se sont enterrés) : il est temps pour eux de migrer vers des territoires plus chauds où la quantité d'insectes sera suffisante pour les nourrir. Au printemps, la végétation sort de sa torpeur, les graines qui n'ont pas été mangées vont germer et les fleurs et les insectes réapparaissent, apportant de la nourriture en abondance. Les insectivores reviennent de leur quartier d'hiver et tout comme les granivores, la période de reproduction commence. Ainsi entre avril et juin, les oiseaux chantent beaucoup et sont très actifs : ils cherchent un partenaire pour s'accoupler puis construisent un nid et enfin volent de toute part pour rechercher de la nourriture pour leurs petits. L'été, la période de reproduction se termine, l'activité diminue, il n'y a plus de petits à nourrir, les nichoirs sont vides pour la plupart. Les oiseaux sont donc moins facilement visibles ou audibles ce qui explique cette baisse d'observation en juillet.

Au mois d'août démarrent à nouveau les migrations qui dureront tout l'automne. Pendant cette période, des oiseaux de passage peuvent être observés parfois par bandes (grives, pinsons) le temps d'une pause pendant leur long voyage.

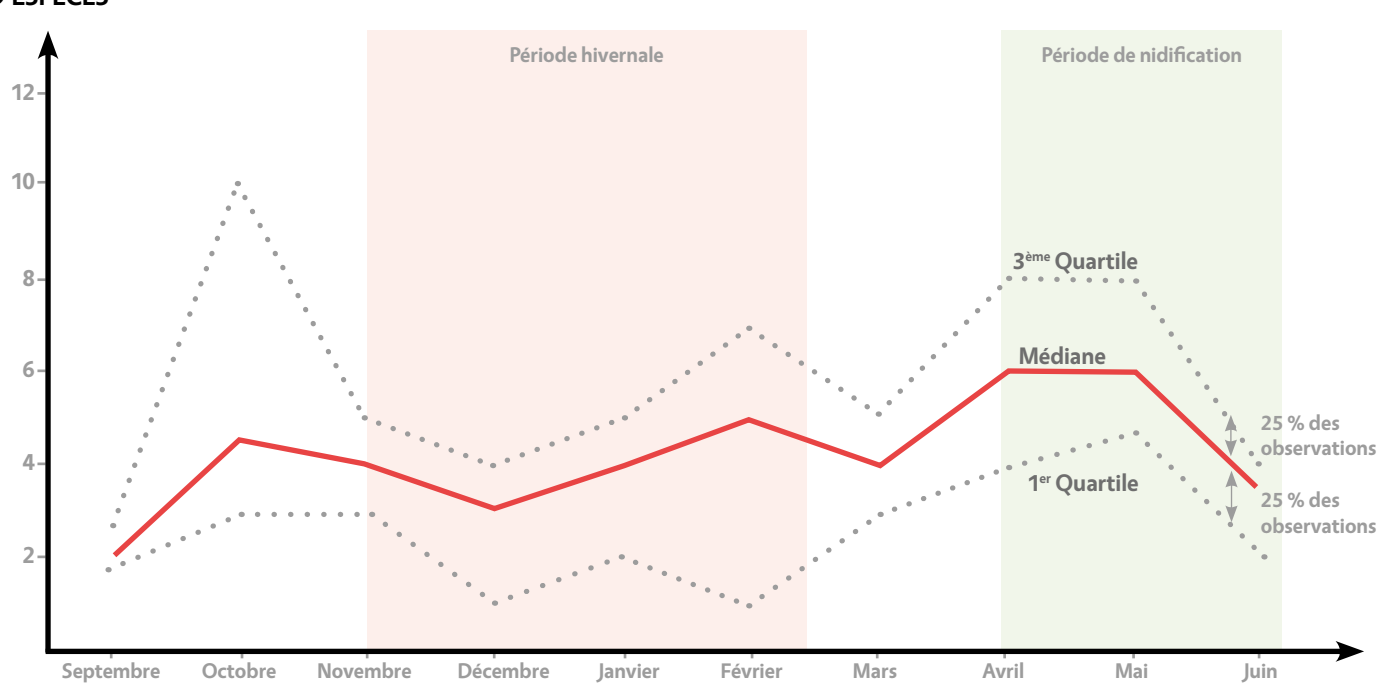

#### **NOMBRE D'ESPÈCES**

Comprendre votre résultat

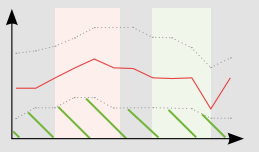

**La diversité de votre cour est faible.** 

?

Pour accueillir plus d'oiseaux, vous pourriez leur installer des mangeoires en hiver et des nichoirs au printemps. D'autres relevés permettront d'évaluer l'effet de ces mesures.

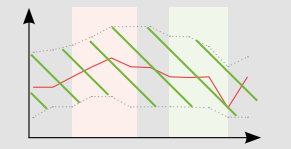

**Votre situation est comparable à celles de la plupart des sites suivis.**

Vous pouvez affiner l'analyse en réalisant des relevés en hiver et lors de la nidification pour savoir à quelle période votre cour est la plus attractive.

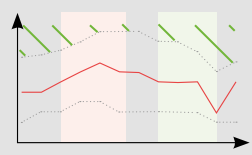

**Vous êtes dans une situation exceptionnelle !**

Partagez avec d'autres établissements vos astuces pour accueillir une telle diversité !

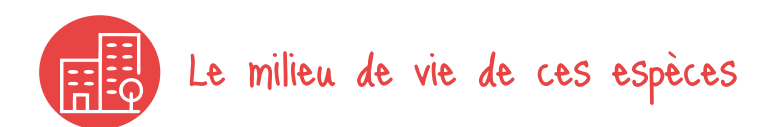

Ce graphique permet de comparer l'abondance d'oiseaux (le nombre total d'individus) que vous avez comptés (toutes espèces confondues) en fonction du milieu où vous vous trouviez.

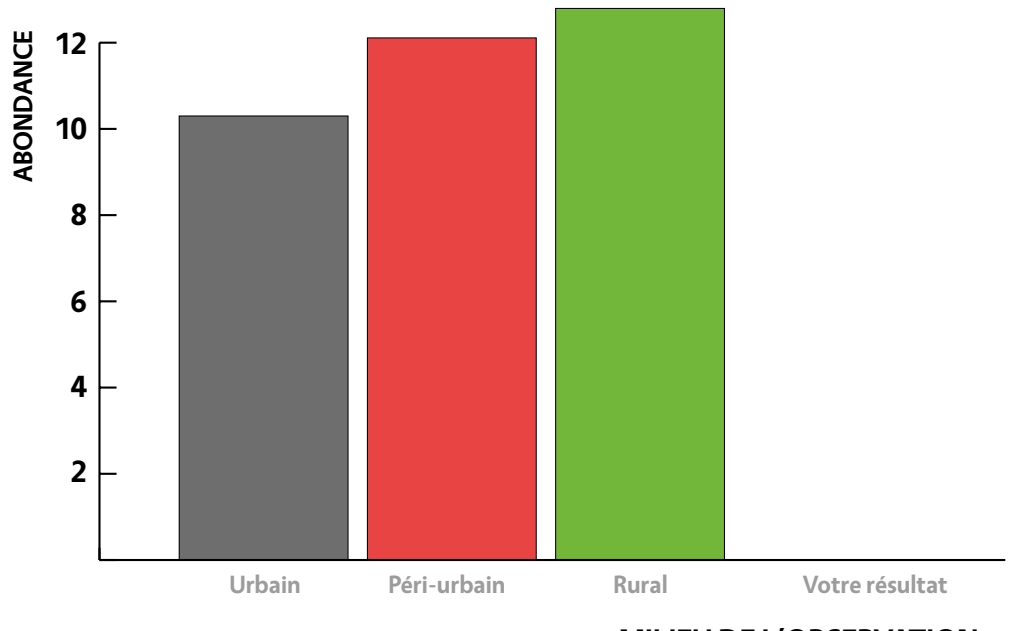

**MILIEU DE L'OBSERVATION**

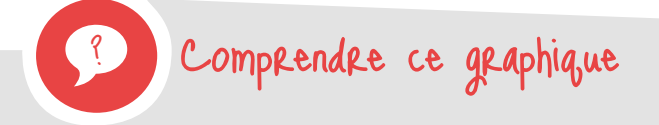

D'après ce résultat, le milieu péri-urbain est le milieu où le nombre moyen d'oiseaux comptés est le plus important. Les zones péri-urbaines sont des zones ni tout à fait urbaines ni tout à fait rurales offrant des habitats variés susceptibles de convenir à des espèces variées vivant habituellement en ville ou la campagne. Cette hypothèse semble confirmée par le tableau ci-dessous, où l'on remarque que le milieu péri-urbain abrite des espèces spécifiques aux deux autres milieux.

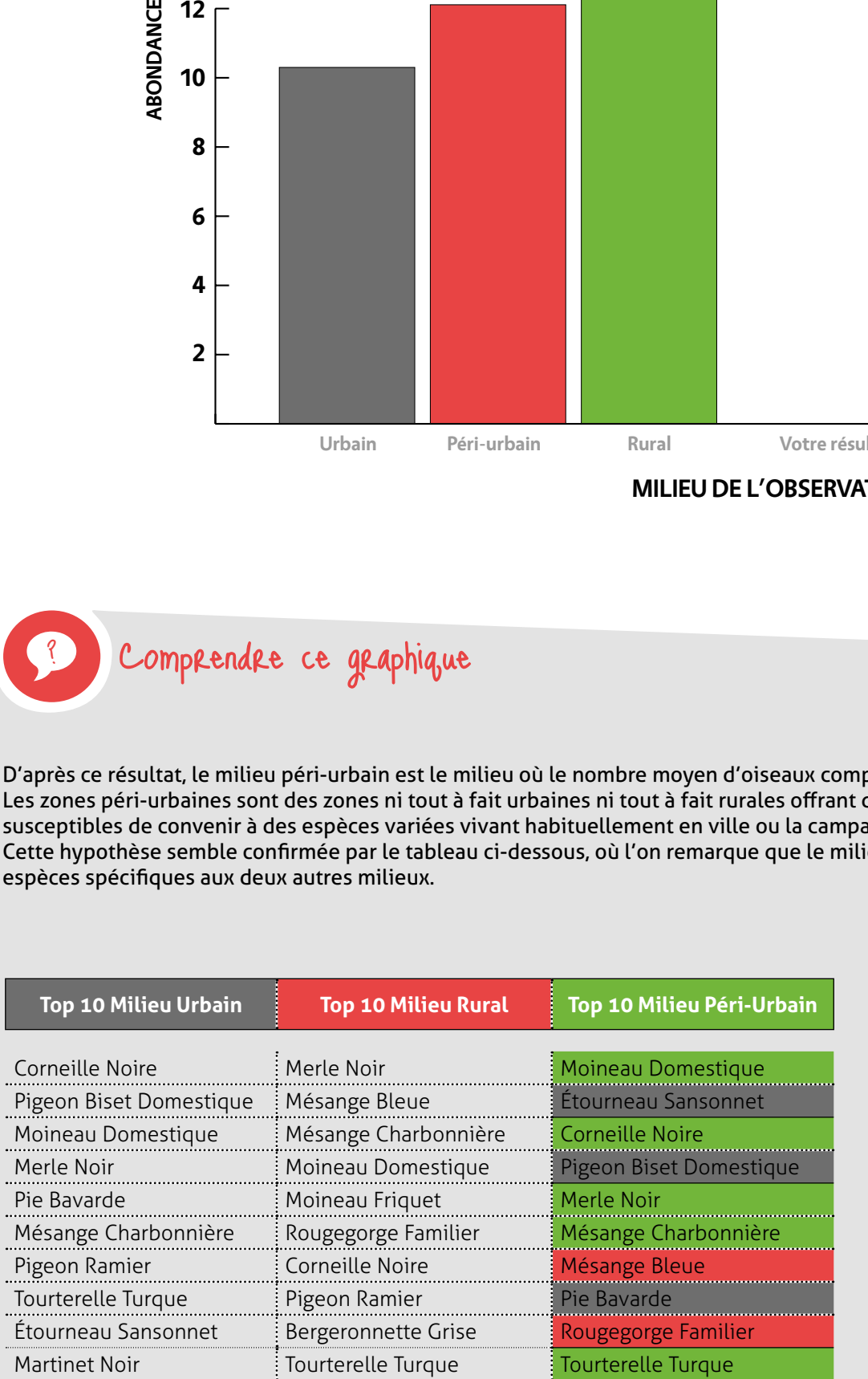

Espèce vivant préférentiellement en milieu urbain et péri-urbain

Espèce vivant préférentiellement en milieu rural et péri-urbain

Espèce vivant dans les 3 milieux

# **BIOLIT Junior**

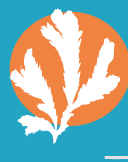

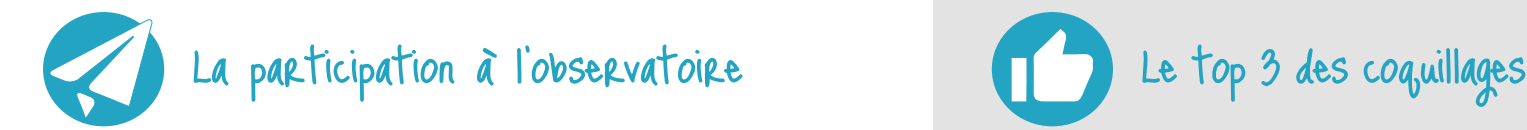

- **établissements participants** 9
- **classes ont envoyé des données** 20
- **152 sessions d'observation**
- **observations transmises à nos chercheurs.** 369

La majorité des observations ont été faites lors de sorties avec des assoications. Cet observatoire est tout de même accessible à des classes non accompagnées.

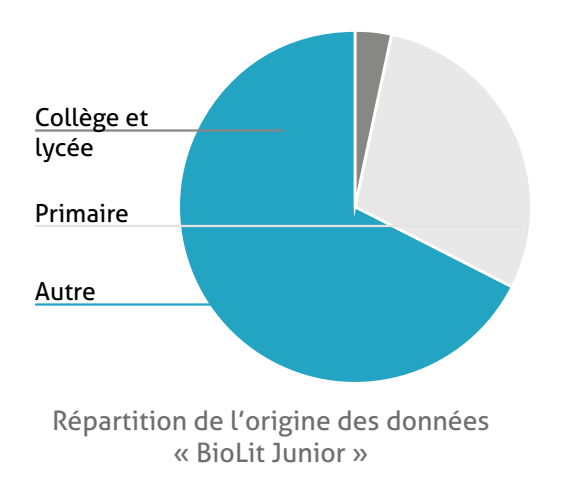

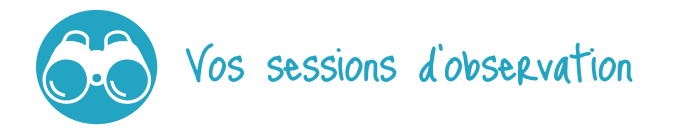

Très peu de données ont été envoyées par les scolaires pour cet observatoire ce qui rend l'analyse quasiment impossible pour le moment. Mais votre participation n'est pas inutile pour autant, car avec le temps, les données s'accumuleront !

**individus observés en moyenne par session** 35

**espèces observées en moyenne par session** 8

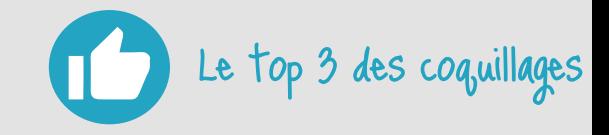

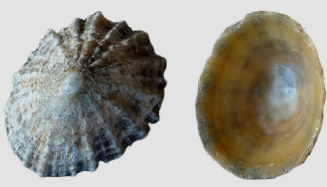

**Patelle** (vue 117 fois)

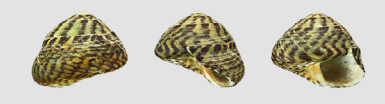

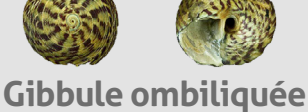

(vue 106 fois)

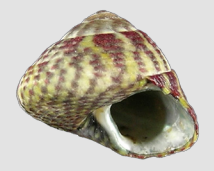

**Gibbule commune** (vue 51 fois)

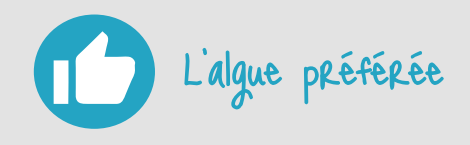

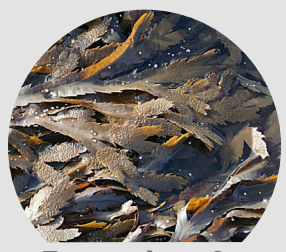

**Fucus denté** (choisi 227 fois)

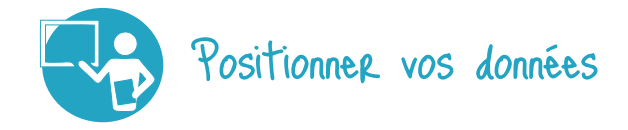

L'estran est un écosystème fascinant et unique, un petit monde réglé au rythme des marées. La mer vient puis repart sans relâche. À l'heure de la marée basse, alors que la mer s'en va, les algues vont devoir résister au dessèchement pendant plusieurs heures. Les plus sensibles à la dessiccation, comme les Himanthales, restent dans la zone la plus proche de la mer : elles seront les dernières au sec et les premières sous l'eau. À l'inverse, les Pelvéties passent plus de temps à être émergées qu'immergées, ce sont les algues que l'on retrouve le plus haut dans l'estran. Chaque algue a des exigences particulières et est adaptée aux contraintes de dessiccation d'une zone de l'estran, qui peut ainsi être découpé en « ceintures algales » selon les caractéristiques de chaque algue. Les mollusques brouteurs vivent aussi sur l'estran, ils s'abritent dans l'humidité des algues et s'activent à la recherche de nourriture, principalement des algues qu'ils broutent sur la roche. Il est donc intéressant de voir si la quantité d'algues qui recouvre l'estran influe sur le nombre et la diversité des mollusques brouteurs observés !

### **Utiliser ce graphique**

Ce graphique vous permet d'évaluer si la proportion de gastéropodes filtreurs / brouteurs / prédateurs que vous avez observés correspond à la moyenne des observations. Attention à bien vous positionner sur la ou les ceinture(s) alguale(s) que vous avez étudiée(s).

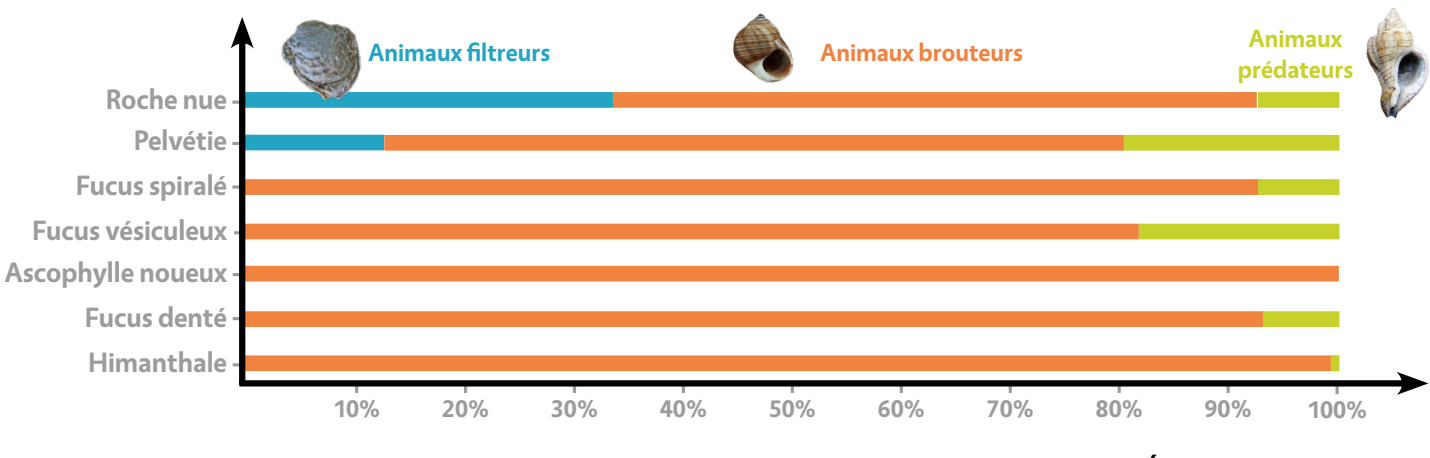

### **POURCENTAGE DE CHAQUE CATÉGORIE ANIMALE**

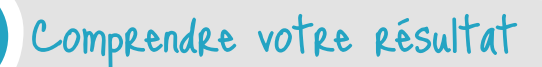

Les gastéropodes vivant sur les rochers apparaissent bien structurés du haut vers le bas de l'estran, notamment en terme de diversité. En effet, vos observations montrent que le nombre d'espèces animales est maximal sur la seconde ceinture algale de l'estran (Fucus spiralé), puis diminue en descendant vers le bas de l'estran. Outre cet aspect quantitatif, on peut s'intéresser à la proportion de gastéropodes filtreurs / brouteurs / prédateurs car elle permet d'évaluer l'organisation des communautés en fonction de l'espèce algale choisie. Une surabondance de filtreurs peut être observée conjointement à un faible recouvrement de la roche par les algues brunes. Cette absence de recouvrement des algues pouvant elle-même être causée par une surabondance de brouteurs (c'est le cas notamment des patelles qui limitent spécifiquement la couverture de l'Ascophylle noueux), des pollutions ou même le réchauffement climatique. C'est d'ailleurs la question scientifique qui est au coeur de BioLit !

Enfin, le programme s'attache également à comprendre l'organisation et le fonctionnement de cet écosystème et notamment les phénomènes de compétitions qui peuvent exister entre les gastéropodes brouteurs / filtreurs et les prédateurs. Le nombre de prédateurs étant lui même influencé par le nombre d'espèces de brouteurs : les prédateurs sont généralement spécialisés sur quelques espèces (le pourpre est par exemple spécialisé sur la prédation des moules et balanes).

# **PLACETTES À VERS DE TERRE**

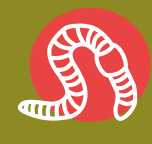

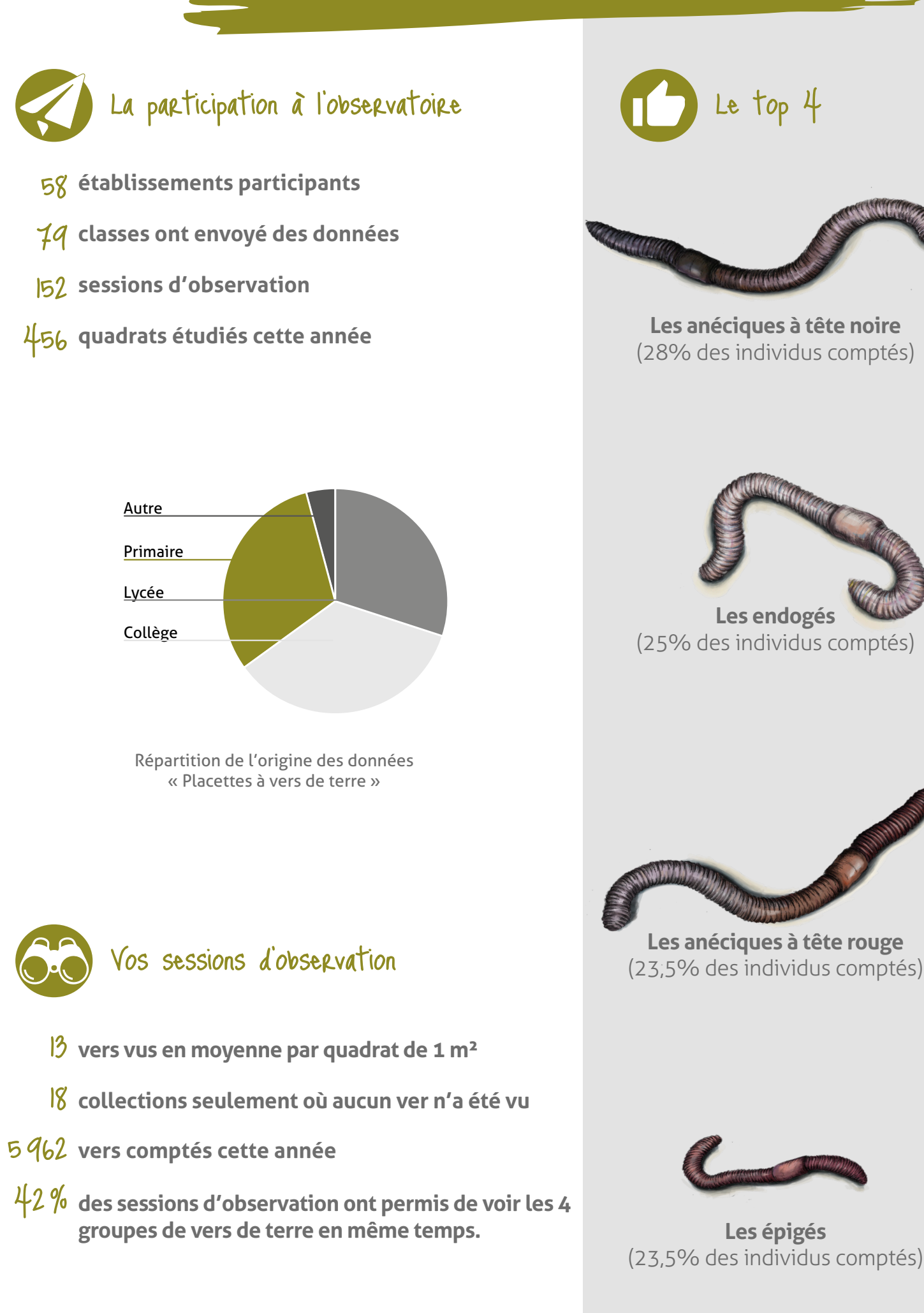

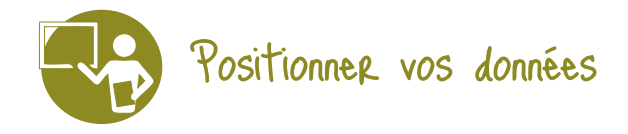

Jusqu'à présent, nous n'avions que peu de données sur les populations lombriciennes en milieu urbain. Par contre, de nombreux agriculteurs ont participé à un volet agricole similaire à l'observatoire des vers de terre que nous proposons dans Vigie-Nature École. Les cours d'établissements scolaires inventoriées cette année devraient nous permettre d'en savoir davantage sur ce qui se passe en ville.

Notre hypothèse est que dans les établissements, les populations de lombrics ressemblent à celles des prairies. Les analyses en cours devraient permettre de trancher mais en attendant, vous pouvez placer votre point sur la ligne rouge pour voir si vos observations vont dans ce sens (le point rouge représentant la médiane des observations faites dans le monde agricole).

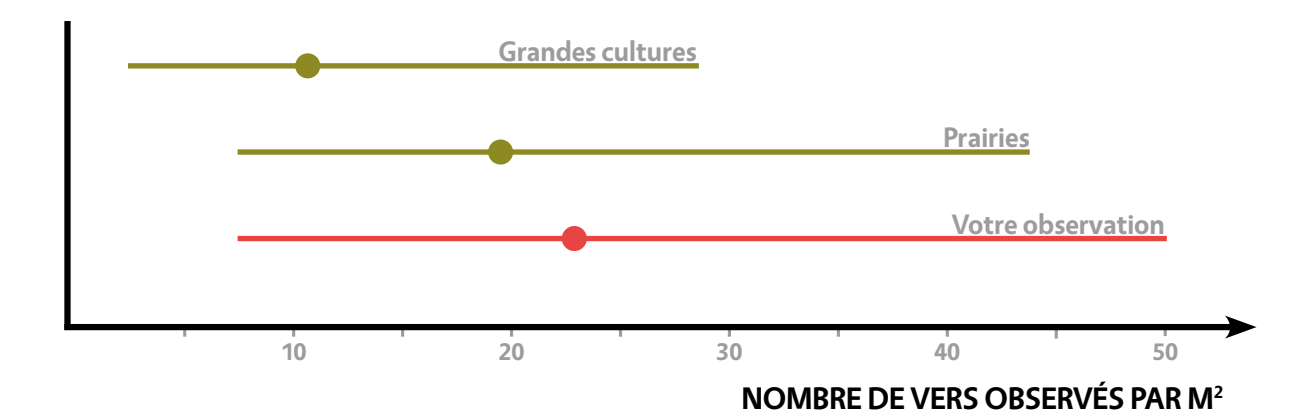

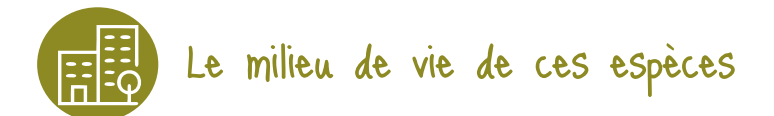

Le nombre de vers de terre (l'abondance) est peu dépendant de l'environnement dans lequel est mis en place le protocole. Les graphiques qui suivent vous permettent de positionner vos résultats. L'effet du milieu d'observation semble, de manière assez surprenante, assez peu significatif. Il faut toutefois

relativiser ce résultat car nous disposons, avec Vigie-Nature École, d'assez peu de données en milieu agricole.

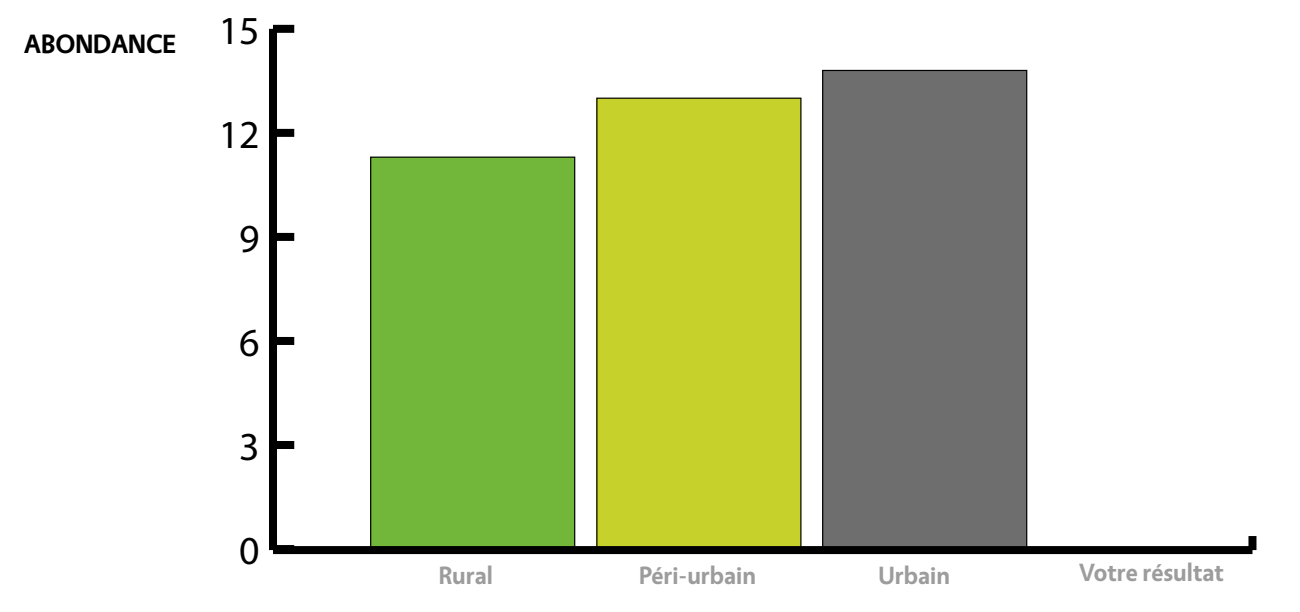

**MILIEU DE L'OBSERVATION**

Outre le nombre brut de vers de terre, il faut également tenir compte de la répartition entre les différents groupes de vers de terre. En général, les endogés représentent 50 % du nombre total de vers de terre mais le protocole moutarde est moins efficace sur ce groupe et ne permet pas de tous les compter. Enfin, il faut savoir que les endogés sont les vers les moins impactés par les conditions de surface.

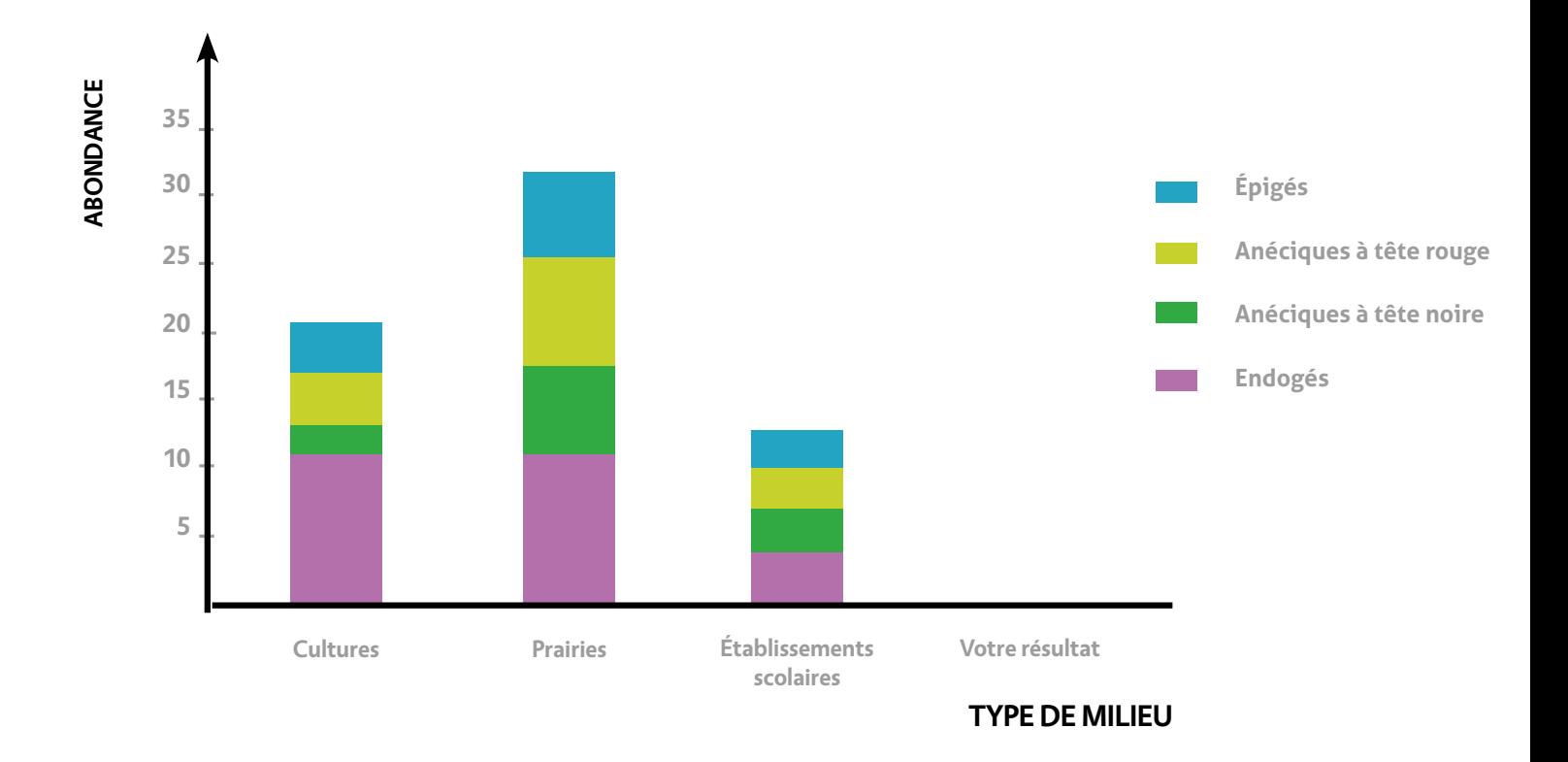

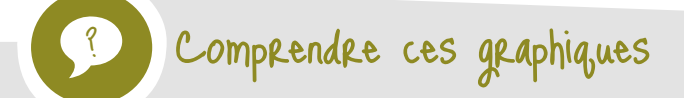

Si vous avez observé peu d'épigés et d'anéciques, cela peut être causé par des températures trop élevées, une sécheresse importante, un piétinement qui tasse les galeries des anéciques ou encore une faible quantité de nourriture (par exemple si toute l'herbe est ramassée lors de tontes). Une forte prédation, dont celle des oiseaux, peut aussi accentuer ce résultat.

Pour améliorer la situation, vous pouvez notamment organiser des périodes de repos des pelouses et éviter l'export de matières organiques lors de tontes.

Rappelez-vous que les vers sont essentiels au bon fonctionnement des sols. Les anéciques vont, en outre, stocker du carbone dans le sol en enfouissant des végétaux, contribuant ainsi à la lutte contre le réchauffement climatique !

# **VIGIE-CHIRO**

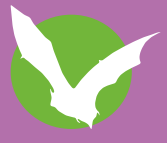

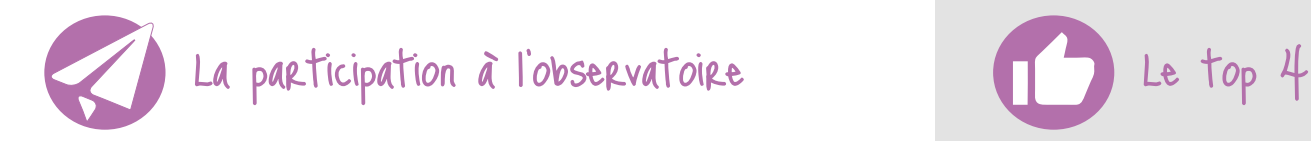

- **établissements participants** 8
- **nuits d'enregistrements** 24

Collègiens et lycéens contribuent quasiment de la même manière à cet observatoire. Les élèves de primaire beaucoup moins, probablement à cause de la difficulté des notions physiques (ultra-sons)à la base de cet observatoire.

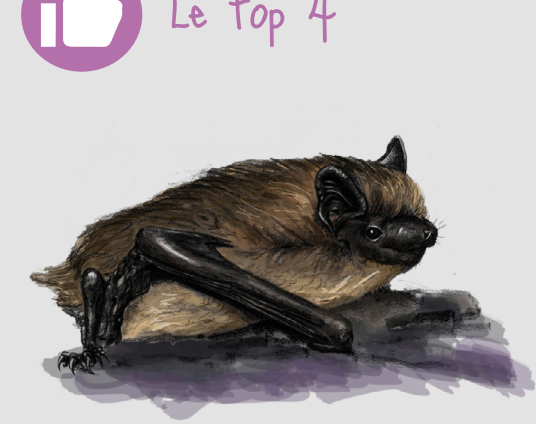

**La Pipistrelle commune**

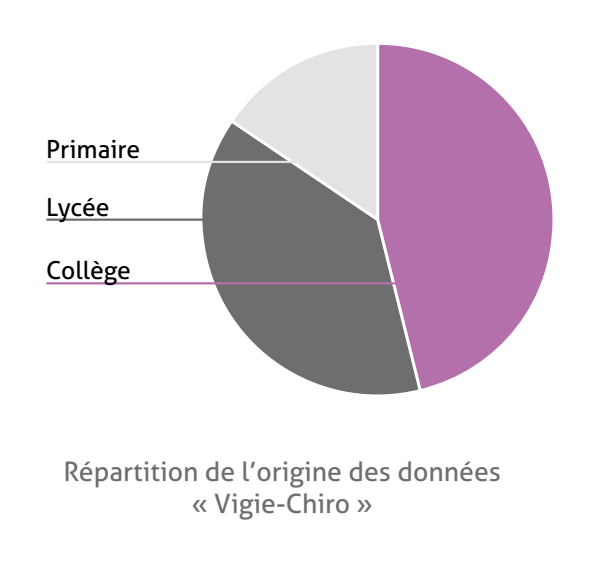

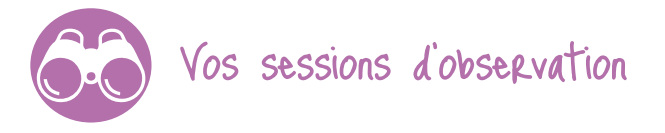

**espèce très nettement représentée :**  |<br>|

**la Pipistrelle commune.**

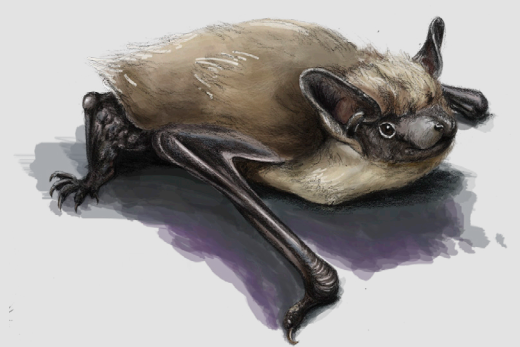

**La Sérotine commune**

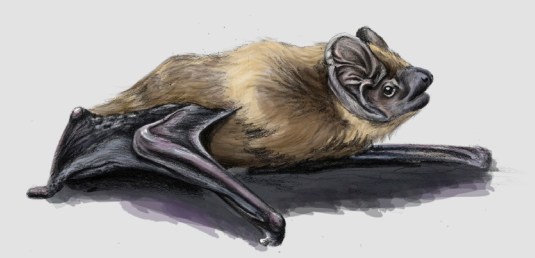

**La Noctule commune**

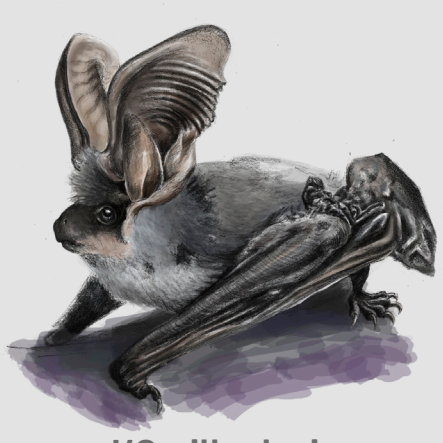

**L'Oreillard gris**

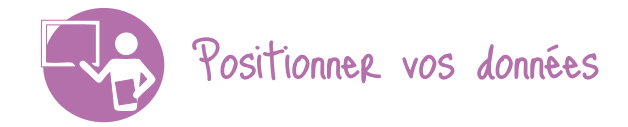

À la nuit tombante, la plupart des êtres humains sont rentrés, alors que les chiroptères sortent de leur gîte diurne pour partir à la chasse aux insectes. Leur système de sonar leur permet de les attraper au vol et les micros que vous avez posés ont enregistré certains de leurs cris de chasse permettant de repérer leurs proies. Mais faisait-il vriament nuit noire ? En effet, en ville, de nombreuses rues restent éclairées toute ou une partie de la nuit. De plus dans les zones éclairées, la lumière des lampadaires varie : elle peut être blanche ou jaune. Nous vous proposons de découvrir l'activité nocturne des chiroptères en fonction de la lumière !

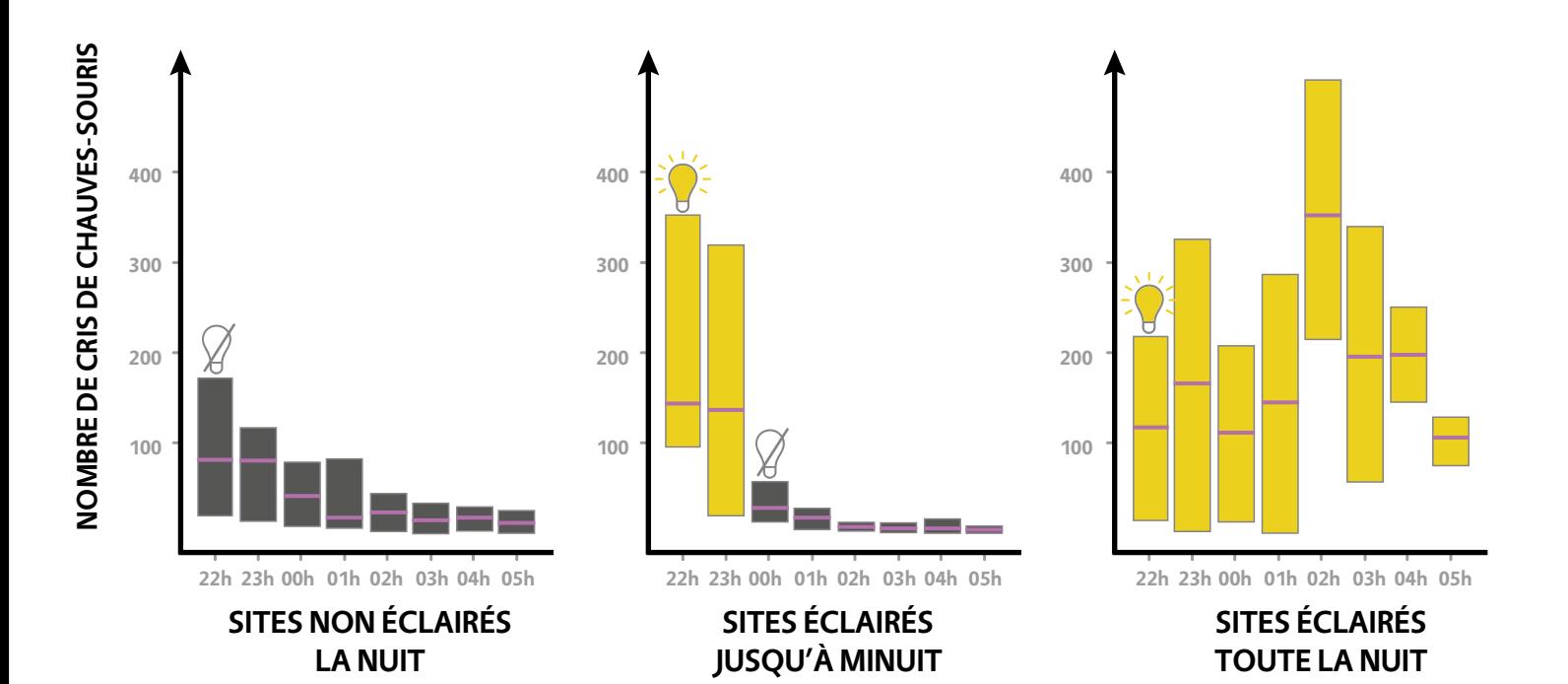

### **Utiliser ce graphique**

Sur ces graphiques, pour chaque heure, positionnez vos points en fonction du type d'éclairage du site. La barre violette représente la moyenne des cris enregistrés, le rectangle correspondant quant à lui à 50 % des observations (le bord inférieur du rectangle marquant la limite de 25 % et le bord supérieur 75 % des observations). Il convient,enfin, de préciser que la plupart des espèces de chauve-souris évitent les zones éclairées à l'exception de la Pipistrelle commune.

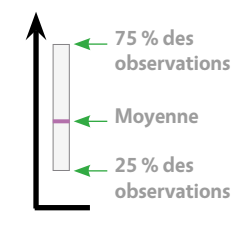

### ? Comprendre votre résultat

**Vous avez une activité conforme à 50 % des observations.**

Vos résultats correspondent à la norme. Cette situation peut être transitoire soit vers une amélioration de l'activité des chiroptères soit vers une dégradation. Continuez vos enregistrements pour le savoir !

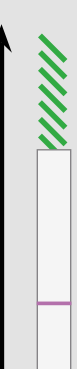

**Vous avez une activité supérieure à 75 % des observations.**

Vous êtes dans une situation plutôt encourageante, l'activité des chiroptères est plus importante qu'ailleurs ! Il y a probablement des aménagements proches qui favorisent les chauves-souris. De nouveaux relevés sont nécessaires pour confirmer cette tendance.

#### **Vous avez une activité inférieure à 25 % des observations.**

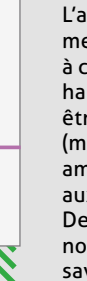

L'activité que vous avez mesurée est inférieure à celle que l'on observe habituellement. Cet état peut être dû à un facteur passager (météo par exemple) ou à des aménagements peu propices aux chauves-souris. De nouveaux enregistrements nocturnes permettront d'en savoir plus !

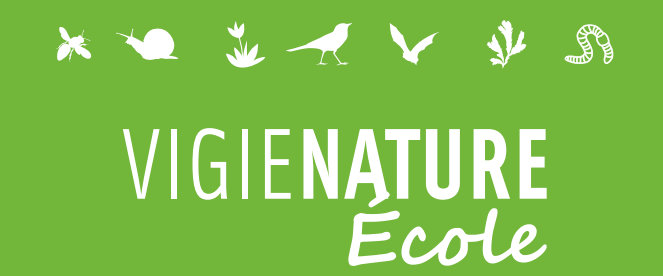

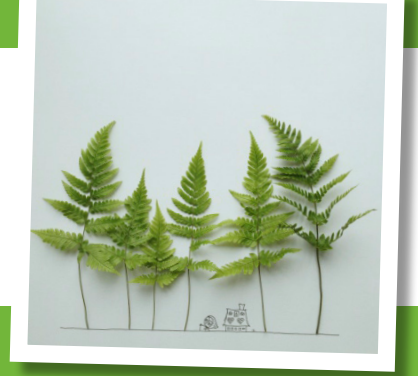

### **Nos observatoires**

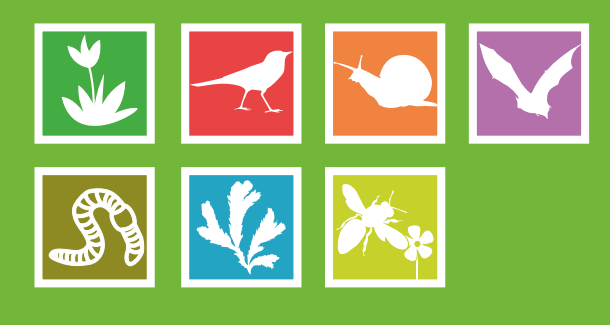

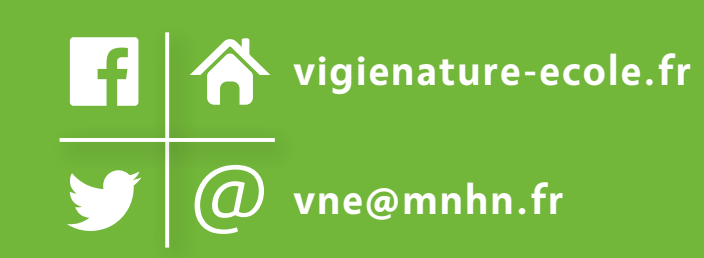

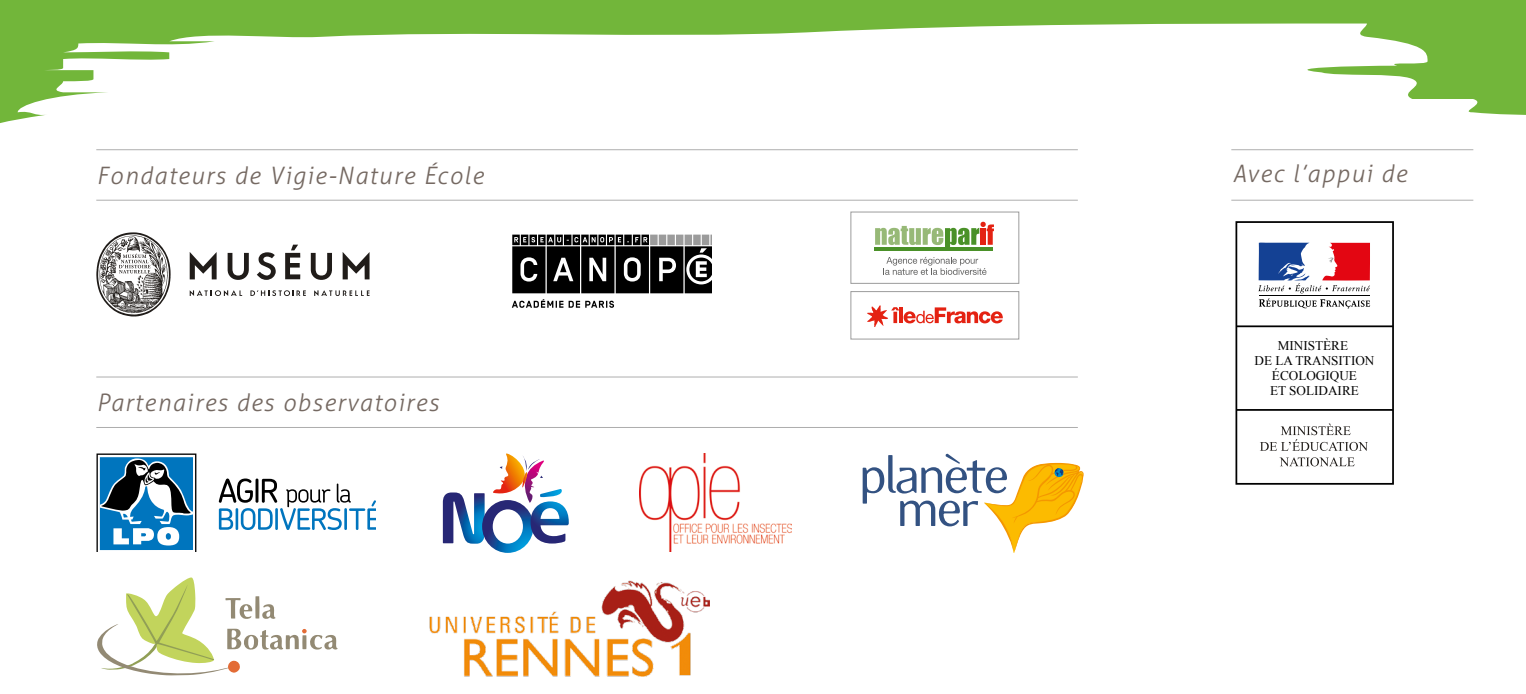